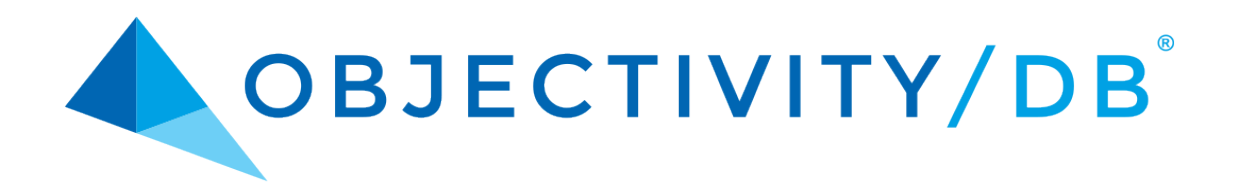

# Objectivity/DB Predicate Query Language

Release 12.0

### **Objectivity/DB Predicate Query Language**

#### Part Number: 12.0-QL-0

Release 12.0, August 22, 2016

The information in this document is subject to change without notice. Objectivity, Inc. assumes no responsibility for any errors that may appear in this document.

Copyright 1993–2016 by Objectivity, Inc. All rights reserved. This document may not be copied, photocopied, reproduced, translated, or converted to any electronic or machine-readable form in whole or in part without prior written approval of Objectivity, Inc.

Objectivity and Objectivity/DB are registered trademarks of Objectivity, Inc. Active Schema, Objectivity/DB Active Schema, Assist, Objectivity/Assist, ooAssistant, Objectivity/DB ooAssistant, Objectivity/DB Fault Tolerant Option, Objectivity/FTO, Objectivity/DB Data Replication Option, Objectivity/DRO, Objectivity/DB High Availability, Objectivity/HA, Objectivity/DB Hot Failover, Objectivity/DB In-Process Lock Server, Objectivity/IPLS, Objectivity/DB Open File System, Objectivity/OFS, Objectivity/DB Parallel Query Engine, Objectivity/PQE, Objectivity/DB Persistence Designer, Objectivity/DB Secure Framework, Objectivity/Secure, Objectivity/C++, Objectivity/C++ Data Definition Language, Objectivity/DDL, Objectivity/Dashboard, Objectivity/C++ Active Schema, Objectivity/C++ Standard Template Library, Objectivity/C++ STL, Objectivity/C++ Spatial Index Framework, Objectivity/Spatial, Objectivity for Java, Objectivity/.NET, Objectivity/.NET for C#, Objectivity/Python, Objectivity/Smalltalk, Objectivity/SQL++, Objectivity/SQL++ ODBC Driver, Objectivity/ODBC, Objectivity Event Notification Services, and Persistence Designer are trademarks of Objectivity, Inc.

Other trademarks and products are the property of their respective owners.

ODMG information in this document is based in whole or in part on material from *The Object Database Standard: ODMG 2.0*, edited by R.G.G. Cattell, and is reprinted with permission of Morgan Kaufmann Publishers. Copyright 1997 by Morgan Kaufmann Publishers.

The software and information contained herein are proprietary to, and comprise valuable trade secrets of, Objectivity, Inc., which intends to preserve as trade secrets such software and information. This software is furnished pursuant to a written license agreement and may be used, copied, transmitted, and stored only in accordance with the terms of such license and with the inclusion of the above copyright notice. This software and information or any other copies thereof may not be provided or otherwise made available to any other person.

RESTRICTED RIGHTS NOTICE: Use, duplication or disclosure by the U.S. Government is subject to restrictions set forth in the Objectivity, Inc. license agreement and as provided in DFARS 227.7202-1(a) and 227.7202-3(a) (1998), and FAR 12.212, as applicable. Objectivity, Inc., 3099 North First Street, Suite 200, San Jose, CA 95134.

## **Contents**

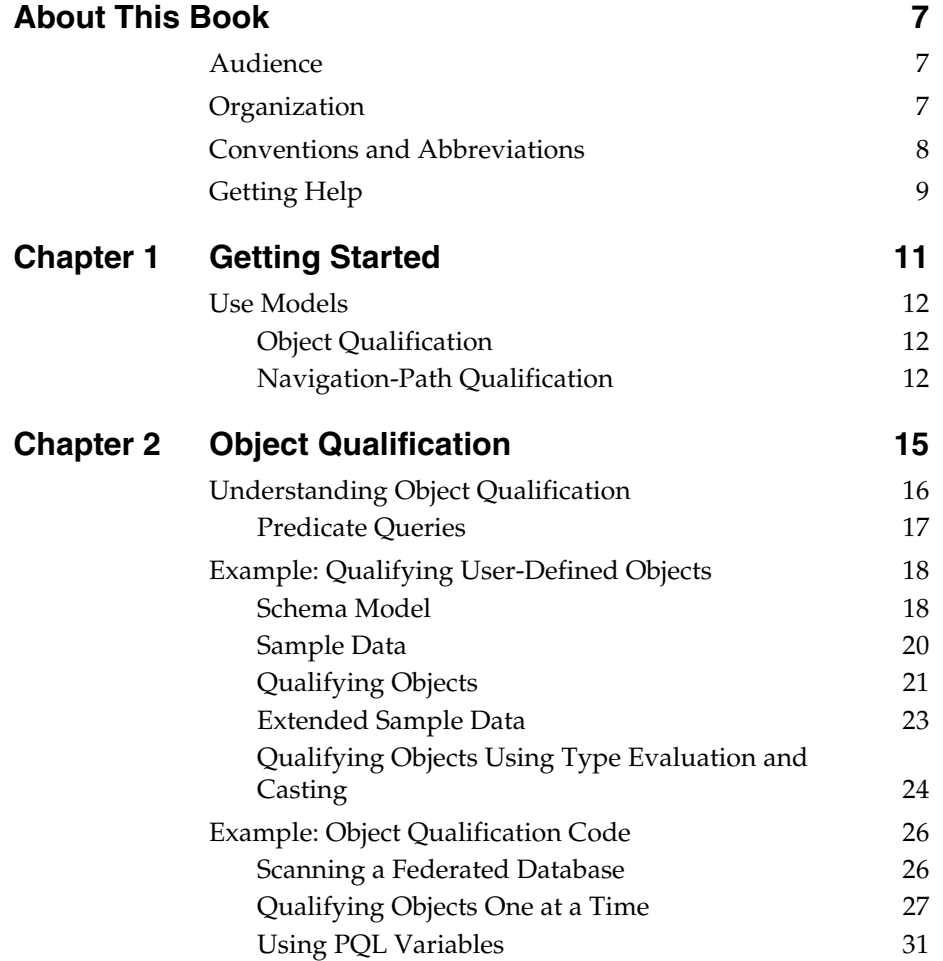

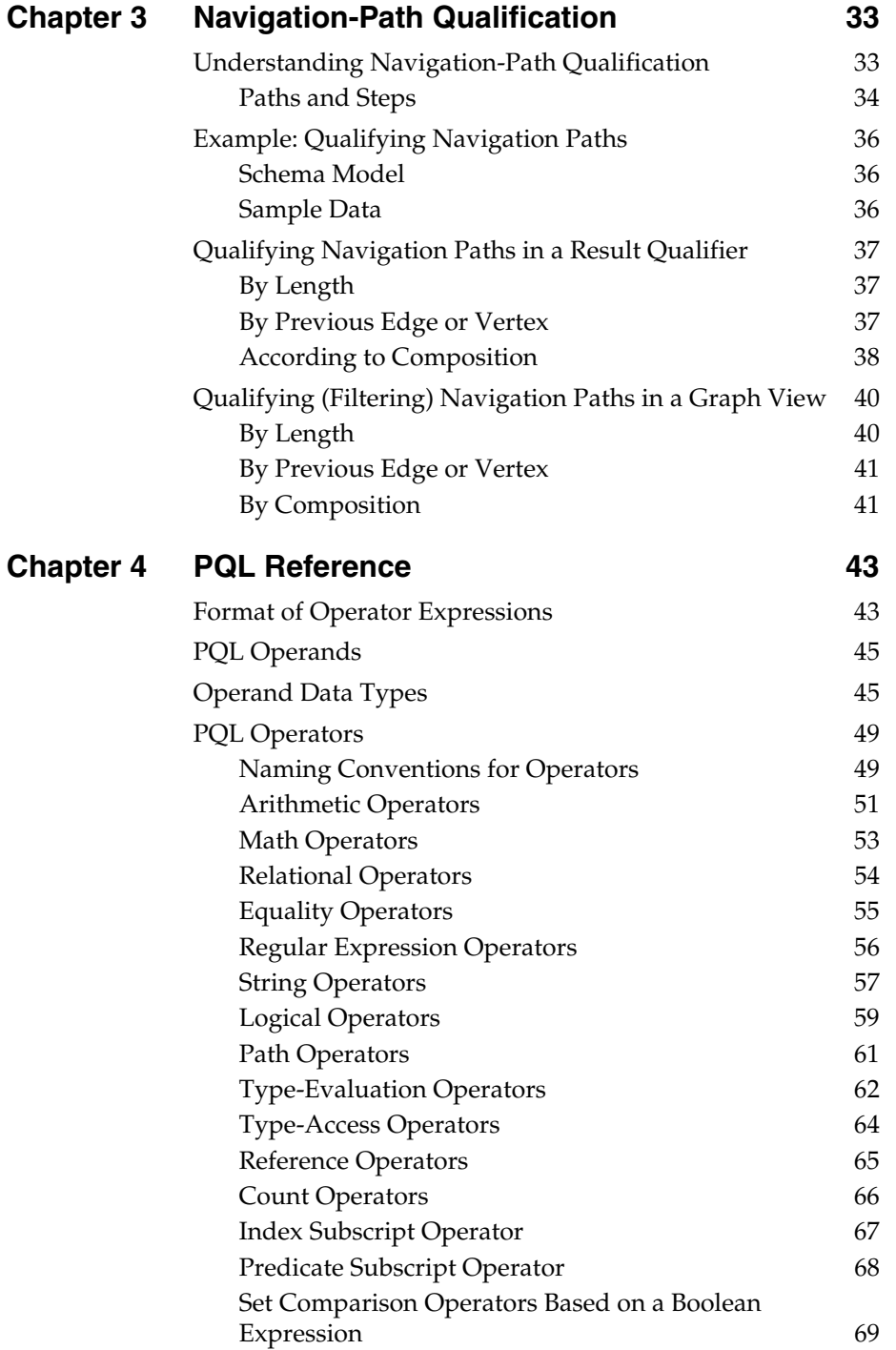

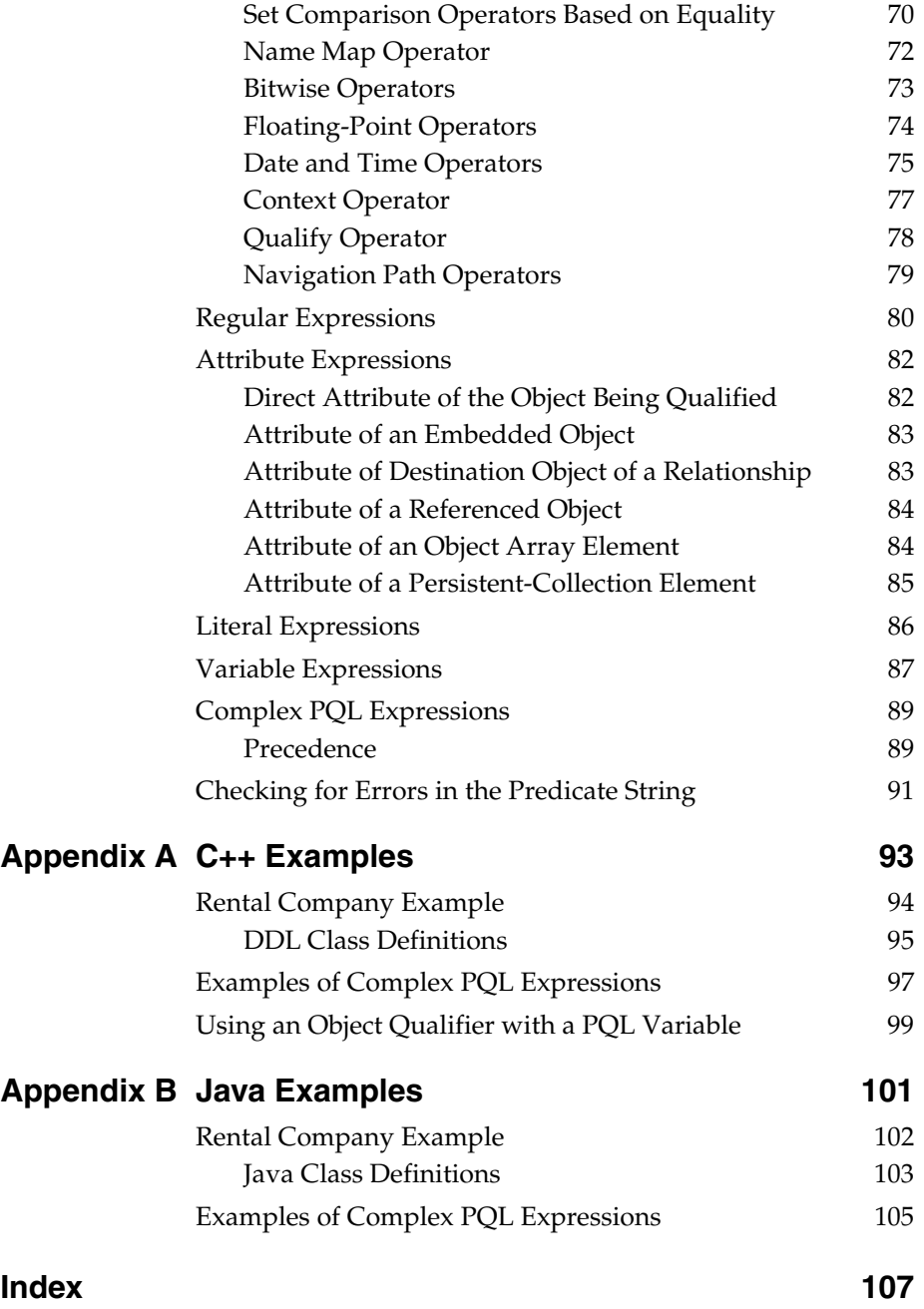

## <span id="page-6-0"></span>**About This Book**

This book describes how to use the predicate query language (PQL) to create strings that can be used to:

- Qualify persistent objects according to the values of one or more of their attributes.
- Qualify paths and perform filtering in the context of a navigation query across a graph of related objects.

### <span id="page-6-1"></span>**Audience**

This book is for Objectivity for Java or Objectivity/ $C_{++}$  application developers.

## <span id="page-6-2"></span>**Organization**

- [Chapter 1](#page-10-1) defines the uses for PQL and discusses the basic building blocks for PQL expressions.
- [Chapter 2](#page-14-1) explains how to qualify persistent objects based on their attribute values and relationships.
- [Chapter 3](#page-32-2) explains how to use PQL in a navigation query across a graph of related objects.
- [Chapter 4](#page-42-2) includes the complete reference documentation for PQL and its operators.
- [Appendix A](#page-92-1) provides supplemental information for using PQL with the Objectivity/C++ programming interface.
- [Appendix B](#page-100-1) provides supplemental information for using PQL with the Objectivity for Java programming interface.

### <span id="page-7-0"></span>**Conventions and Abbreviations**

#### **Navigation**

In the online version of this book, table of contents entries, index entries, cross-references, and *underlined* text are hypertext links.

#### **Typographical Conventions**

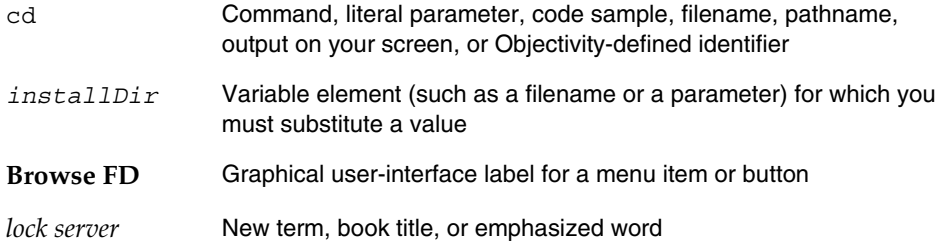

#### **Abbreviations**

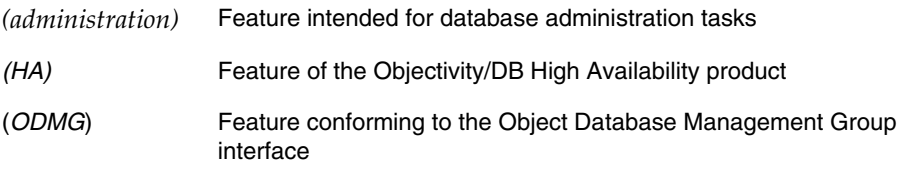

#### **Command Syntax Symbols**

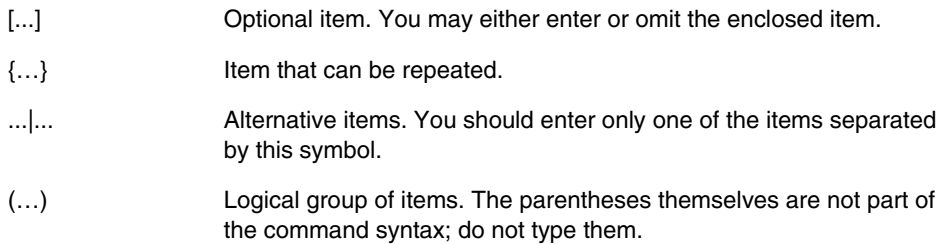

#### **Command and Code Conventions**

In code examples or commands, the continuation of a long line is indented. Omitted code is indicated with the ellipsis (…) symbol. "Enter" refers to the standard key (labeled either Enter or Return) for terminating a line of input.

## <span id="page-8-0"></span>**Getting Help**

The Objectivity Developer Network provides technical information and resources, such as tutorials, documentation, FAQs, code examples, and sample applications. You can also access information about supported platforms and compilers. The Developer Network is found at:

#### <http://support.objectivity.com>

You can log onto your existing customer account from this location. Your customer account gives you access to product downloads and information about known bugs and bug fixes. Contact Customer Support if you need a login.

#### **How to Reach Objectivity Customer Support**

You can contact Customer Support by:

■ **Telephone:** Call 1.408.992.7100 *or* 1.800.SOS.OBJY (1.800.767.6259) Monday through Friday between 6:00 A.M. and 6:00 P.M. Pacific Time, and ask for Customer Support.

The toll-free 800 number can be dialed *only* within the 48 contiguous states of the United States and Canada.

- **Fax:** Send a fax to Objectivity at 1.408.992.7171.
- Email: Send electronic mail to *help@objectivity.com*.

#### **Before You Call**

Please be ready to submit the following information:

- Your name, company name, address, telephone number, fax number, and email address
- Detailed description of the problem
- Information about your workstation, including the type of workstation, its operating system version, and compiler or interpreter
- Information about your Objectivity products, including the version of the Objectivity/DB libraries

You can use the Objectivity/DB oosupportinfo tool to obtain information about your workstation and your Objectivity products.

*About This Book Before You Call*

## <span id="page-10-0"></span>**Getting Started**

<span id="page-10-1"></span>The *predicate query language* (PQL) is useful for qualifying objects or qualifying the paths that connect related objects in your federated database.

PQL provides a set of built-in *operators* that perform arithmetic, relational, logical, path, and other comparison operations. Together these operators and their *operands* are used to form *operator expressions*.

The operands can be:

- *Attribute expressions*, which refer to attributes of persistent objects; see ["Attribute Expressions" on page 82](#page-81-2).
- Literal expressions, which define constants; see "Literal Expressions" on [page 86](#page-85-1).
- Variable expressions, which let you substitute different literal values into a predicate string used in an object qualifier; see ["Variable Expressions" on](#page-86-1)  [page 87](#page-86-1).

PQL's operators and expressions can be combined and nested to create complex expressions that offer a wide range of functionality. For detailed information about PQL and its syntax, see [Chapter 4, "PQL Reference."](#page-42-3)

*NOTE* As a query language, PQL can only refer to attributes of persistent objects in an Objectivity/DB federated database. It does not provide the ability to modify the state of objects or call the methods of the objects being qualified.

## <span id="page-11-0"></span>**Use Models**

PQL currently supports two use models:

- *Object qualification*, which is the process of determining whether a persistent object satisfies a set of conditions expressed in a *predicate string.*
- (C++ only) *Navigation path qualification*, which is the process of determining whether a path connecting related objects satisfies a set of conditions, also expressed in a predicate string.

### <span id="page-11-1"></span>**Object Qualification**

PQL is most commonly used for object qualification, which is typically performed as part of a search operation that finds a group of persistent objects based on the values of one or more of their attributes.

For example, suppose you have a user-defined class called Vehicle, and each Vehicle instance has a Boolean attribute that indicates whether the vehicle is currently available. The following predicate string qualifies an available vehicle instance.

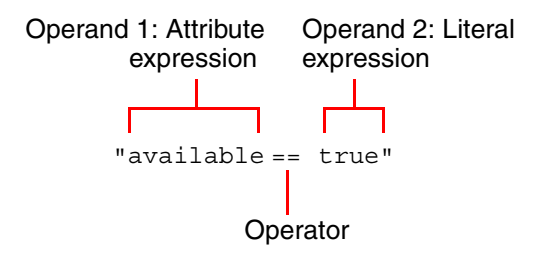

For more information; see [Chapter 2, "Object Qualification."](#page-14-2)

### <span id="page-11-2"></span>**Navigation-Path Qualification**

PQL can be used in the context of a *navigation query*, in which you traverse a *graph* of related objects (also known as *vertices*), searching for paths to any number of target vertices that meet certain criteria. The relationships in the graph (also known as edges) can be represented by reference attributes, collections, variable-size arrays (VArrays), name maps, and associations.

**NOTE** Navigation queries are available only in Objectivity/C++.

When working with navigation queries, you can use *navigation path qualification* to discontinue traversal on encountering a path with a certain composition or

length. You can also perform filtering so that paths that must cross over a certain type of vertex or edge are excluded from the traversal.

Finally, you can further qualify a found target object by some characteristics of the path that led to up to it. For example, the following predicate string can be used as part of a larger navigation query that qualifies paths whose length is greater than five:

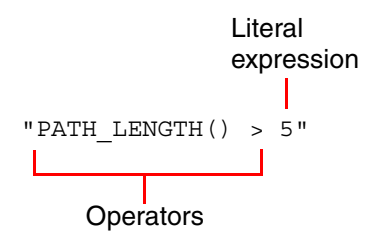

For more information; see [Chapter 3, "Navigation-Path Qualification."](#page-32-3)

## <span id="page-14-2"></span><span id="page-14-0"></span>**Object Qualification**

<span id="page-14-1"></span>*Object qualification* is the process of determining whether a persistent object satisfies a set of specified conditions, and is typically performed as part of a search operation that finds a group of persistent objects based on the values of their attributes and relationships.

This chapter describes:

- **[Understanding Object Qualification](#page-15-0)**
- **[Example: Qualifying User-Defined Objects](#page-17-0)**
- **[Example: Object Qualification Code](#page-25-0)**

**NOTE** For information about using indexes to optimize certain predicate scans, see the indexing chapter in the documentation for your programming interface.

## <span id="page-15-0"></span>**Understanding Object Qualification**

You use *object qualification* to determine whether a persistent object satisfies a set of specified conditions, which are expressed as a *predicate string*. When tested against a candidate object and its attribute values, the predicate string evaluates to true or false. If the predicate string evaluates to true, the object is considered qualified.

For example, suppose you have a user-defined Vehicle class with a Boolean attribute that indicates whether the vehicle is currently available. The following predicate string qualifies an available vehicle.

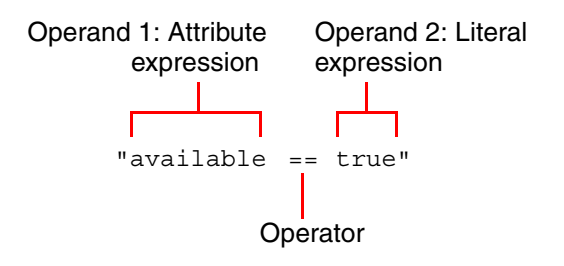

*NOTE* As a query language, PQL can only refer to attributes of persistent objects. It does not provide the ability to modify the state of objects or call the methods of the objects being qualified.

For detailed information about PQL and its syntax, see [Chapter 4, "PQL](#page-42-3)  [Reference."](#page-42-3)

#### <span id="page-16-0"></span>**Predicate Queries**

Object qualification is typically performed as part of a search operation that finds a group of persistent objects based on the values of one or more of their attributes. Object qualification evaluates each candidate persistent object against the predicate string, and selects only the objects with attribute *values* and *relationships* that meet those conditions.

You can use predicate strings in the following search operations, which are collectively called *predicate queries*:

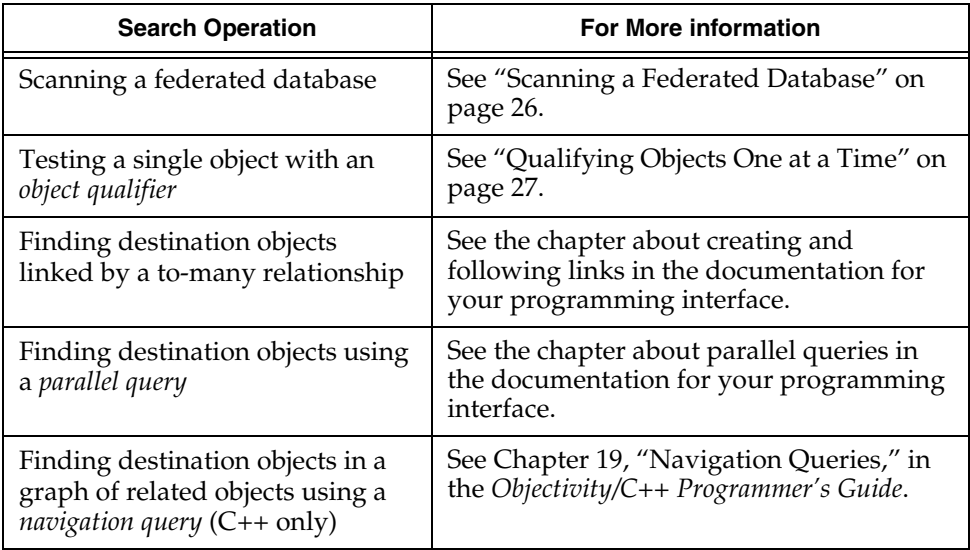

**NOTE** In the documentation, associations in Objectivity/C++ and relationships in Objectivity for Java are often referred to generically as *relationship*s.

## <span id="page-17-0"></span>**Example: Qualifying User-Defined Objects**

This section provides an example that shows how to use PQL to qualify objects in a federated database with user-defined classes. The example is based on a rental car company with vehicles for rent.

The example demonstrates how to qualify an object based on the value of an attribute, or how to qualify an object based on the values of the attributes of its related objects. Various other query techniques are also demonstrated.

#### <span id="page-17-1"></span>**Schema Model**

The schema model for the example specifies that:

- A car rental company has a name, an address, a bidirectional to-many relationship to vehicles, and an array of references to vehicle models.
- Two types of vehicles are available for rent, hybrid and standard gas vehicles.
- A vehicle has a license string, an indicator of its availability, a location code, a reference to a model type, and an inverse relationship to a rental company.
- A vehicle model has several attributes including an array of references to vehicles of its model type.
- An efficiency report has several attributes including a report number and the date it was last updated. The report also has a reference to the top-rated vehicle.

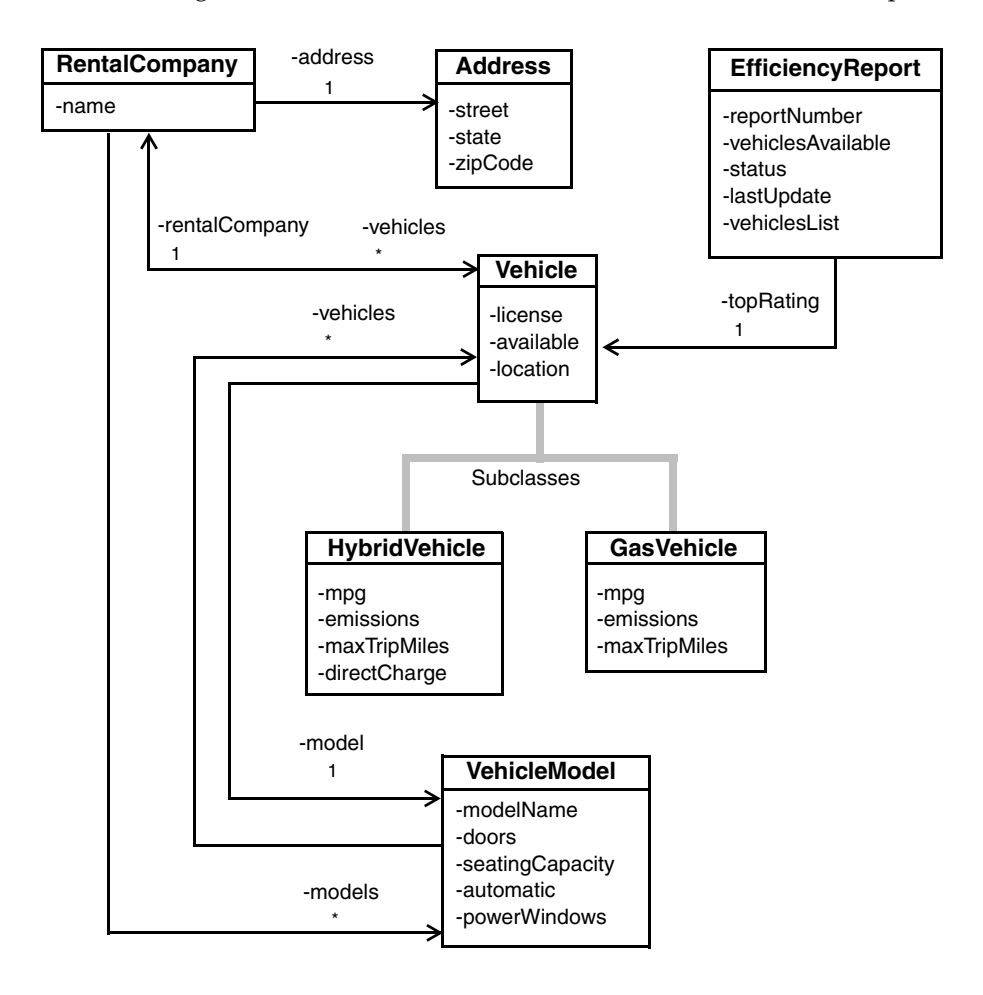

The following shows the schema model for the classes used in the example.

The data types for the attributes depends on your programming interface; see [Appendix A, "C++ Examples"](#page-92-2) and [Appendix B, "Java Examples"](#page-100-2) for details.

### <span id="page-19-0"></span>**Sample Data**

Given the schema model, an application could create a rental company called Acme Auto that carries two models of cars and a fleet of vehicles, each of which is either a luxury or a compact model.

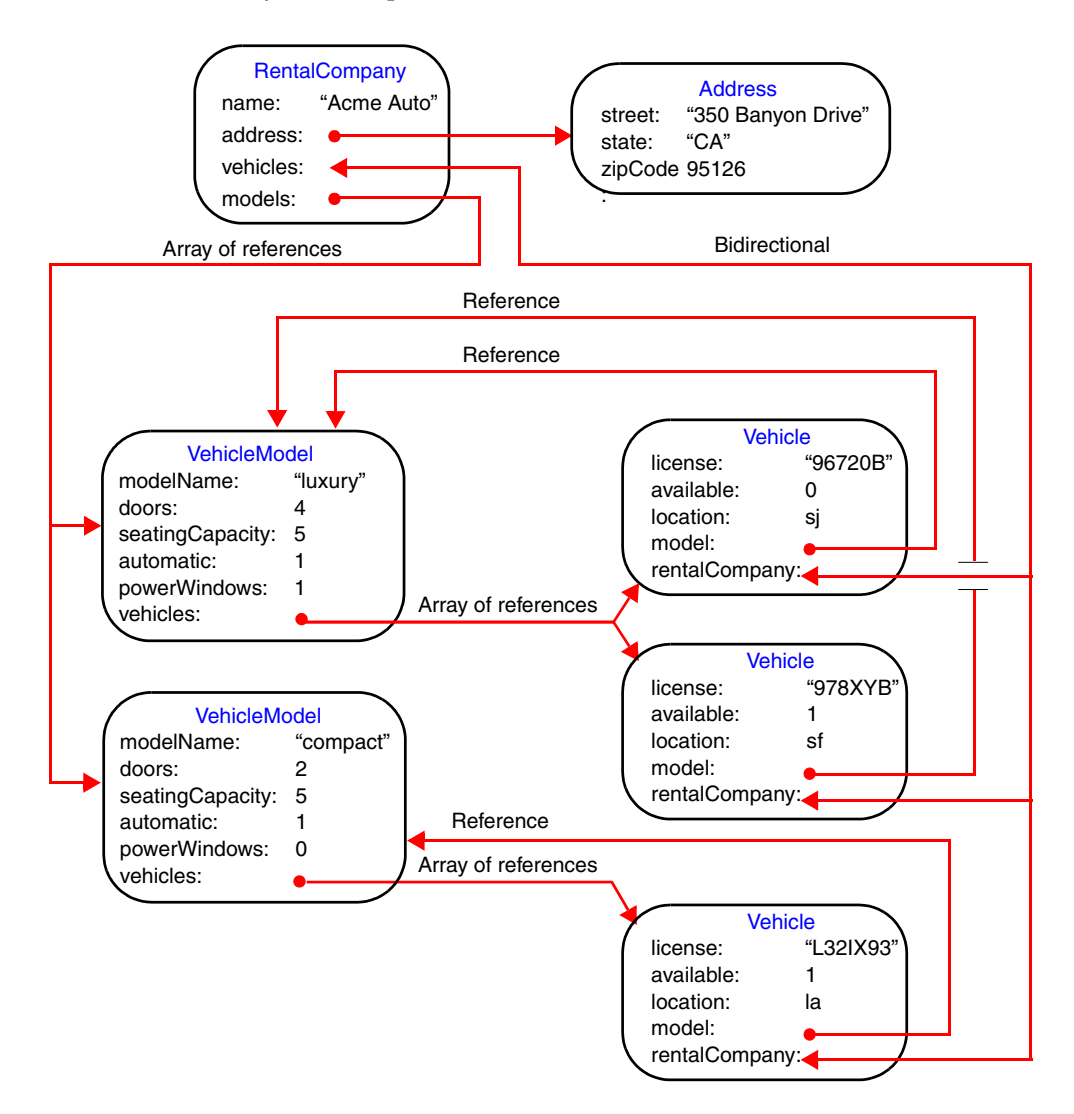

### <span id="page-20-0"></span>**Qualifying Objects**

This section shows how to qualify various objects in the sample data. The examples qualify objects using *direct attributes* of the object being qualified, and *indirect attributes*, which are attributes on objects related to the object being qualified.

### **Using Direct Attributes**

The following predicate string qualifies the rental company instance with the name Acme Auto.

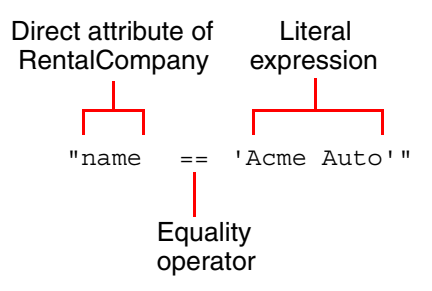

### **Using Indirect Attributes**

The following predicate string qualifies a rental company that has a particular vehicle whose license string ends with the letter B.

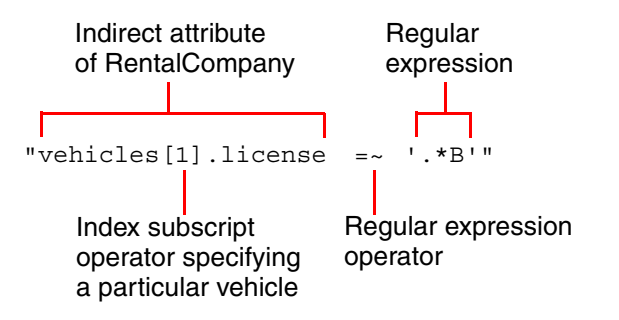

In this predicate string, license belongs to a Vehicle object to which RentalCompany has a bidirectional relationship.

The following string qualifies a rental company that has at least two models whose model name is luxury. Accordingly, there is no qualifying object.

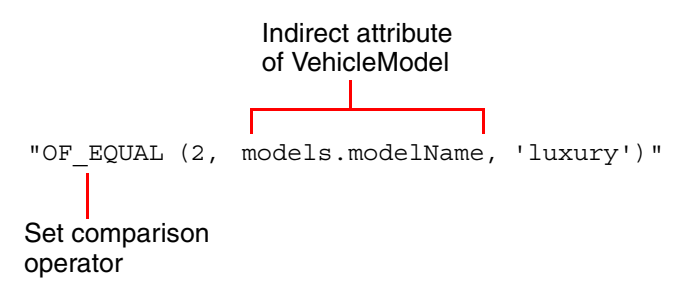

The expression models.modelName evaluates to a temporary, internal *multi-element* object holding all the model names for every model instance found. The OF EQUAL operator compares those names to the literal string luxury.

#### <span id="page-22-0"></span>**Extended Sample Data**

This section provides more sample data in order to demonstrate the use of type-evaluation and type-access operators. Given the same schema model, an application could create two efficiency reports, each with a top-rated vehicle and a collection of available vehicles.

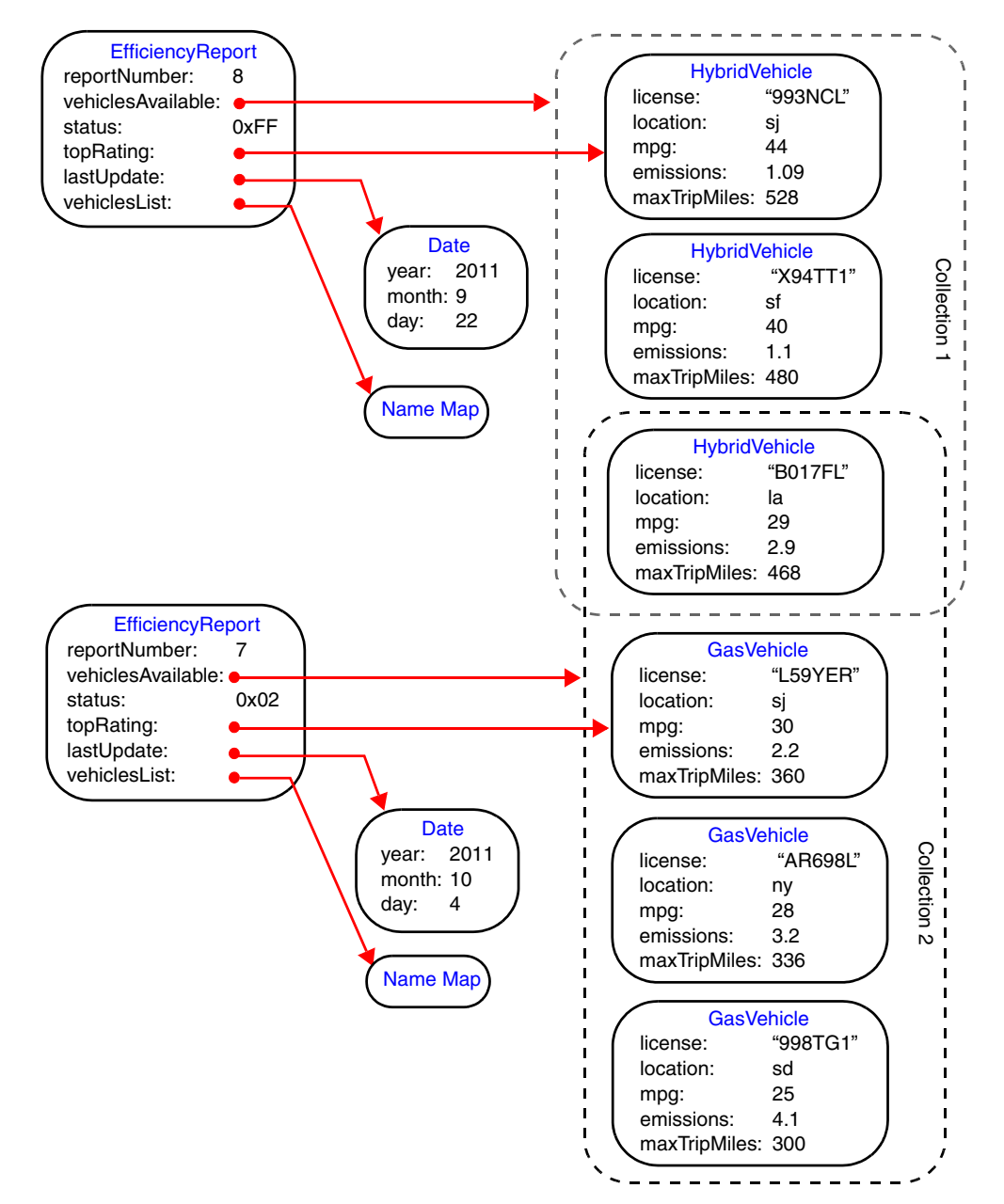

### <span id="page-23-0"></span>**Qualifying Objects Using Type Evaluation and Casting**

This section shows how to qualify objects based on their class type, and also shows how to cast a referenced object or a referenced collection of objects to a given class type in order to access attributes of the casted objects.

### **Qualifying by Class Type**

When qualifying an EfficiencyReport object, the following expression evaluates to true if the topRating attribute references an object of the GasVehicle class type:

KIND\_OF(topRating, CLASS:GasVehicle) Class-type literal for GasVehicle class Reference to a Vehicle object

The CLASS:*classType* syntax creates a literal indicating the type of a class.

### **Qualifying by Attributes of a Subclass**

The following expression qualifies an EfficiencyReport object whose topRating attribute references a hybrid vehicle whose maxTripMiles attribute is greater than 500.

Reference to a Vehicle object AS\_TYPE(topRating, CLASS:HybridVehicle).maxTripMiles > 500 Subclass type Attribute of the subclass type

The AS\_TYPE operator specifies that the Vehicle object referenced by the topRating attribute is to be cast to a particular class type, namely, HybridVehicle. When combined with the path operator, this allows access to the subclass attribute, maxTripMiles. If the first operand of the AS\_TYPE operator is not a *kind of* class of the second operand, the result of the expression is a null value.

### **Qualifying by Attributes of Objects in a Referenced Collection**

The following expression qualifies an EfficiencyReport object whose vehiclesAvailable attribute references a collection of concrete vehicle references that contains at least one hybrid vehicle whose maxTripMiles attribute is set to 468.

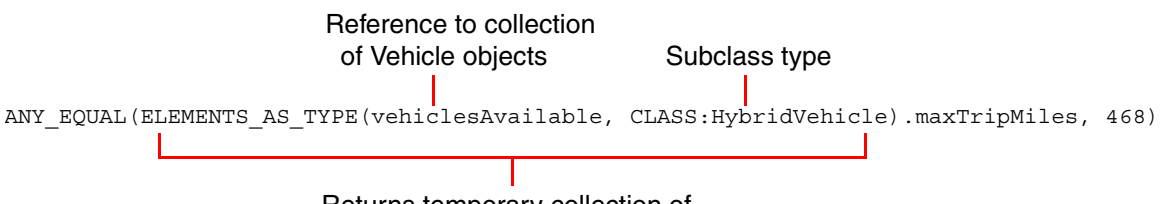

Returns temporary collection of objects of the specified subclass type

The ELEMENTS\_AS\_TYPE operator works like the AS\_TYPE operator except that it operates on each element in a persistent collection. If the referenced collection of available vehicles includes two hybrid vehicles and one gas vehicle, the result of the ELEMENTS\_AS\_TYPE expression is a temporary collection populated with two hybrid vehicles and one null value.

The ELEMENTS OF TYPE operator is similar to the ELEMENTS AS TYPE operator except that it filters out elements that are not of the specified subclass type. So, for the previous example, the resulting temporary collection would include only the two hybrid vehicles.

See ["Type-Evaluation Operators" on page 62](#page-61-1) and ["Type-Access Operators" on](#page-63-1)  [page 64](#page-63-1) for more information.

## <span id="page-25-0"></span>**Example: Object Qualification Code**

You can use predicate strings to qualify objects in any of the kinds of operations listed in ["Predicate Queries" on page 17.](#page-16-0) The following sections show several examples.

#### <span id="page-25-1"></span>**Scanning a Federated Database**

You can use a predicate string in a *predicate scan*, which searches a federated database for qualified objects.

The code segments that follow iterate over vehicles in a federated database, scan for a vehicle whose license ends with the letter B, and print the complete license string for each qualified vehicle.

#### *C++ EXAMPLE*

```
…
ooHandle(ooFDObj) fdH = … // Federated-database handle
char* pql = "license =~ \cdot *B'";
ooItr(Vehicle) nextVehicle;
nextVehicle.scan(fdH, pql);
 while(nextVehicle.next()) {
   cout << "Matching license: " << nextVehicle->getLicense() << endl;
 }
```
#### *JAVA EXAMPLE*

```
…
ooFDObj fd = … // Federated database
String pq1 = "license = ~ ' . * B' " ;Iterator vehicleList = fd.scan("Vehicle", pql); 
      while(vehicleList.hasNext()){
      Vehicle myVehicle = (Vehicle)vehicleList.next();
      System.out.println("Matching license: " + myVehicle.getLicense);
}
```
For a complete description of scanning, see the chapter about scanning for qualified objects in the documentation for your programming interface.

*NOTE* An object qualifier can be used instead of a predicate string when performing a scan operation; see the section that follows.

#### <span id="page-26-0"></span>**Qualifying Objects One at a Time**

You can use an object qualifier to examine each object encountered while iterating across a collection of objects. You can also use an object qualifier to verify the characteristics of an object passed in from a calling function.

An object qualifier is an instance of the non-persistence-capable class ObjectQualifier; it contains a predicate string to be tested against objects of a specified class or its derived classes.

To qualify objects one at a time:

- **1.** Construct an object qualifier, passing in:
	- The type number or the class name of the persistence-capable class of objects to be tested
	- The predicate string
- **2.** Call the object qualifier's doesQualify method, passing a handle to the object to be qualified.
- *NOTE* An object qualifier can also be used when performing a scan operation on a federated database.

### **Qualifying a Passed-in Object**

The following examples create an objectTester function that qualifies a rental company object if it has a related vehicle with a specified license value. Note the use of try/catch blocks.

#### *C++ EXAMPLE* **// Application code file**

```
#include <ooObjy.h> 
#include <objy/query/ObjectQualifier.h>
...
using namespace objy::query;
...
bool objectTester(ooHandle(RentalCompany) objH)
{
 try{
   ObjectQualifier* objQ = new ObjectQualifier(
    ooTypeN(RentalCompany), "vehicles ANY(license == 'L32IX93')");
   if(objQ->doesQualify(objH))
   {
    return true;
   }
   else
    return false;
 }
 catch(ooException &expEx){
    expEx.reportErrors();
 }
 return false;
}
```
#### *JAVA EXAMPLE* **// Application code file**

```
import com.objy.db.app.ooObj;
import com.objy.query.ObjectQualifier;
...
public static boolean objectTester(RentalCompany obj) 
\left\{ \right.try{
   ObjectQualifier objQ = new ObjectQualifier(
     obj.getTypeNumber(), "vehicles any(license != 'L32IX93')");
 if (objQ.doesQualify(obj)) {
   return true;
 }
```

```
else
   return false;
 }
 catch (ObjyRuntimeException e){
      e.reportErrors();
 }
    return false;
}
```
### **Qualifying Objects in an Arbitrary Group**

You can use an object qualifier to qualify each object in a persistent collection against a predicate string. The following examples iterate through collections and attempt to qualify the included objects.

The constructor for the ObjectOualifier is surrounded by a try/catch block that will catch validation errors for the object qualifier. The does Qualify method is surrounded by a try/catch block that will catch runtime errors during the evaluation of the predicate string.

```
C++ EXAMPLE This example uses the DDL shown on page 95 and creates an object qualifier to 
             qualify vehicles with a particular license plate number. 
             // Application code file
             ...
             #include <ooCollectionBase.h>
             #include <objy/query/ObjectQualifier.h>
             using namespace objy::query;
             …
             ooHandle(ooHashSetX) setH;
             ooHandle(ooObj) objH;
             ObjectQualifier* objQ;
             … // Set setH to reference a set of objects
             // Establish the type number of the class
             ooTypeNumber typeN = ooTypeN(Vehicle);
             // Create an object qualifier
             try {
                objQ = new ObjectQualifier(typeN, "license == '998TG1'");
             } catch (ooException &expEx){
                cout << "PQL Exception: " << expEx.what() << endl;
             }
```

```
// Create and initialize a scalable-collection iterator
ooCollectionIterator *setI = setH->iterator();
// Iterate through the Vehicle objects in the set 
while(setI->hasNext()){
   objH = setI->next();
   // Qualify each Vehicle object
   try {
      if(objQ->doesQualify(objH)){
      … // Do something with this Vehicle object
      } 
   } catch(ooException &expEx){
      cout << "PQL Exception: " << expEx.what() << endl;
   }
}
delete setI; // Delete the scalable-collection iterator
```
*JAVA EXAMPLE* The following example uses the Java class definitions shown on page page 103 and creates an object qualifier that attempts to qualify vehicle models that have four or more doors and seat five people.

```
// Application code file
...
import com.objy.db.util.ooCollectionIterator;
import com.objy.db.util.ooTreeSetX;
import com.objy.query.ObjectQualifier;
... 
oobj obj = new oobj();
ObjectQualifier objQ = null;ooTreeSetX set;
// Set 'set' to reference a collection of objects;
// Create an object qualifier.
try{
 objQ = new ObjectQualifier("Vehicle", "license == '993NCL'");
}
catch (ObjyRuntimeException e){
 System.out.println("Runtime exception caught.");
 e.reportErrors();
}
```

```
// Create a scalable-collection iterator.
ooCollectionIterator setI = (ooCollectionIterator) set.iterator();
while(setI.hasNext()){
 obj = (oobj) setI.next();
 try{
   if(objQ.doesQualify(obj)){
    // Do something with this Vehicle object.
   }
 }
 catch (ObjyRuntimeException e){
   e.reportErrors();
 }
}
```
#### <span id="page-30-0"></span>**Using PQL Variables**

You can use a *PQL variable* inside a predicate string in an object qualifier. This lets you reuse the same object qualifier after substituting different literal values for the variable.

Variable names are prefixed with a dollar sign (\$) and suffixed with a colon followed by the type for the variable. You set the value of a variable in an object qualifier's predicate string using a method on ObjectQualifier, such as setStringVarValue.

The following examples create an object qualifier that uses a PQL variable that matches a vehicle with a given license.

#### *C++ EXAMPLE*

```
...
// Create the PQL string with the PQL variable.
char* pql = "license == $licenseVar:STRING";
// Create the object qualifier.
ObjectQualifier objQ = ObjectQualifier(typeNumber, pql);
// Set the value of the variable in the object qualifier.
objQ.setStringVarValue("licenseVar", "L32IX93");
// Use qualifier to find matching object.
...
// Set a different value for the variable in the object qualifier.
objQ.setStringVarValue("licenseVar", "X94TT1");
```

```
// Use qualifier to find matching object
...
```
#### *JAVA EXAMPLE*

```
...
// Create the PQL string with the PQL variable.
String pql = "license == $licenseVar:STRING)"
// Create the object qualifier.
ObjectQualifier objQ = new ObjectQualifier(typeNumber, pql);
// Set the value of the variable in the object qualifier.
objQ.setStringVarValue("licenseVar" , "L32IX93"); 
// Use qualifier to find matching object.
...
// Set a different value for the variable in the object qualifier.
objQ.setStringVarValue("licenseVar" , "X94TT1"); 
// Use qualifier to find matching object.
...
```
See ["Variable Expressions" on page 87](#page-86-1) for more information about using PQL variables.

## <span id="page-32-3"></span><span id="page-32-0"></span>**Navigation-Path Qualification**

<span id="page-32-2"></span>*Navigation-path qualification* is the process of determining whether the path that connects a series of related objects in a graph satisfies a set of conditions, typically expressed as a predicate string. A *navigation path* is traversed during the course of a *navigation query* across a graph.

This chapter describes:

- [Understanding Navigation-Path Qualification](#page-32-1)
- [Example: Qualifying Navigation Paths](#page-35-0)
- [Qualifying Navigation Paths in a Result Qualifier](#page-36-0)
- [Qualifying \(Filtering\) Navigation Paths in a Graph View](#page-39-0)

**NOTE** Navigation queries are only supported in Objectivity/C++.

## <span id="page-32-1"></span>**Understanding Navigation-Path Qualification**

Objectivity/C++ supports the concept of a graph database, in which querying according to the relationships in the data is vital. In particular, the path that connects a source object to a related target object might be meaningful because of some aspect of its composition.

When you perform a navigation query, you have the opportunity to qualify paths encountered during the traversal. You do this through the navigator components that you supply when you create a navigator instance. In particular, the following navigator components support path qualification:

- A *result qualifier* identifies the targets of the navigation query using object qualification, navigation-path qualification, or a combination of both, expressed with a predicate string.
- A *graph view* provides a mechanism for eliminating uninteresting paths from your navigation query, optionally using a predicate string.

An optional *custom path qualifier* can perform advanced path qualification based on your own code. (This approach does not support the use of predicate strings.)

The predicate strings that you provide for result qualifiers and graph views can make use of a set of *navigation-path operators* specifically designed for path qualification.

**NOTE** For information about performing navigation queries, see Chapter 19, "Navigation Queries" in the *Objectivity/C++ Programmer's Guide*.

#### <span id="page-33-0"></span>**Paths and Steps**

Before delving further into navigation-path qualification, it's helpful to review what constitutes a *path*. A path is a series of linked objects (also known as *vertices*) that connect a source object to a target object. The links (also known as *edges*) can be reference attributes, collections, variable-size arrays, name maps, and associations.

Each individual *step* in a path includes information about the attribute on the previous vertex that led to the current vertex, a reference to the current vertex, and information about the class type of the current vertex.

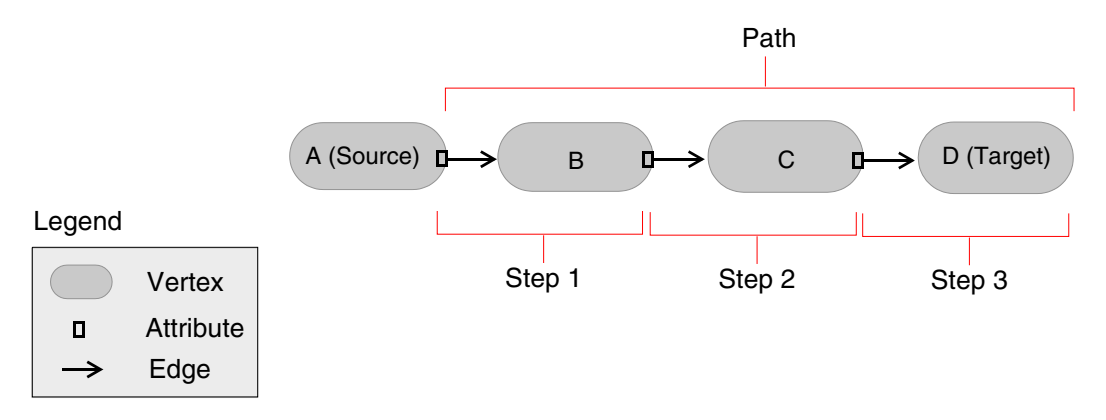

When a navigation query finds a target vertex, it returns a *result path*, which is the series of steps up to and including the target.

A graph can include *edge objects*, which are objects that themselves represent edges. Edge objects do not contribute to the step count for a path. For example, with object B from above designated as an edge object, the step count is reduced to two.

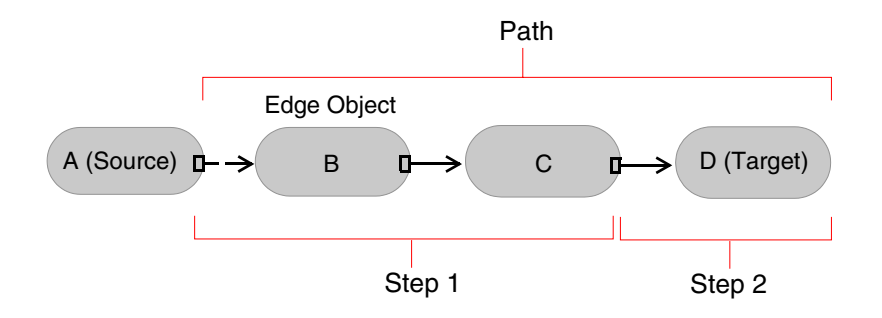

Edge objects can be defined as such after their creation; see Chapter 19, "Navigation Queries" in the *Objectivity/C++ Programmer's Guide* for information about how to designate edge objects in your graph.

The rest of this chapter provides examples of predicates that qualify result paths and shows the context in which they are used; see ["Navigation Path Operators"](#page-78-1)  [on page 79](#page-78-1) for a list of all the navigation path operators and their syntax.

## <span id="page-35-0"></span>**Example: Qualifying Navigation Paths**

This section provides a sample data set and shows how to use navigation-path operators to qualify paths in that set. The example is based on a group of people that are connected through their involvement in organizations and via their email communication with each other.

The focus of this section is to demonstrate the use of predicate strings with navigation-path operators, but other code is shown to provide context (blue text is used to easily differentiate the predicate strings from other code).

*NOTE* The navigation-path operators are a subset of the operators available in the PQL language, and the examples in this section often use complex predicates that involve a variety of PQL operators; see [Chapter 4, "PQL Reference,"](#page-42-3) for information about all available operators.

#### <span id="page-35-1"></span>**Schema Model**

The data model specifies that a person can reference a collection of incoming email objects and a collection of outgoing email objects, and an organization has a bidirectional association to any number of members and a single reference to a leader.

### <span id="page-35-2"></span>**Sample Data**

Given the schema model, you might have a set of connected data as follows.

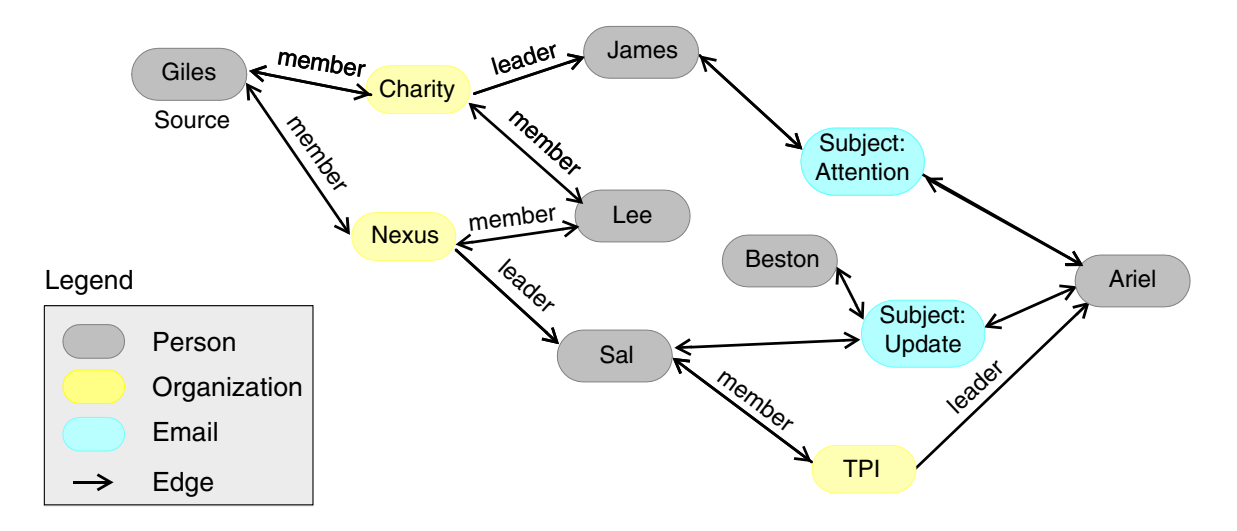
### **Qualifying Navigation Paths in a Result Qualifier**

This section shows how to use navigation-path operators (and other PQL operators) in a result qualifier that defines the target vertices of the navigation query.

The targets themselves can be defined using any of the object qualification techniques available in PQL; see [Chapter 2, "Object Qualification."](#page-14-0) After a target vertex is encountered, the path leading up to that target can be additionally qualified, and this is where the navigation path operators are used.

#### **By Length**

You can qualify a path based on the number of its steps. For example, the following predicate qualifies a path with two or fewer steps:

```
"PATH_LENGTH() <= 2"
```
This can be used in a result qualifier that specifies the type of the target, optionally further qualifies the target, then species a path-length predicate.

```
qualifiers::PredicateQualifier myResultQualifer(ooTypeN(Person), 
  "name == 'Lee' && PATH LENGTH() <= 2";
```
Given our sample data, the following two paths qualify (recall that the source vertex is not included in the step count for a path).

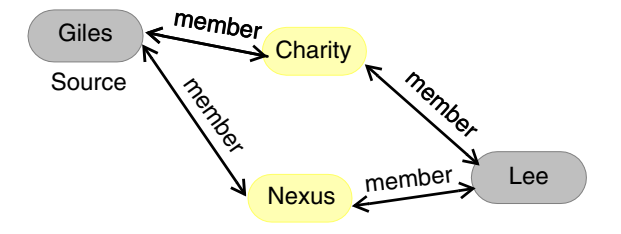

*NOTE* You can use a *navigation policy* to globally limit the depth of navigations independent of the result qualifier in use; see "Customizing a Navigator's Behavior Using Policies" in Chapter 19 of the *Objectivity/C++ Programmer's Guide*.

#### **By Previous Edge or Vertex**

You can qualify paths based on aspects of the edge or vertex previous to the target vertex. For example, the following tests whether the previous vertex is an Organization named TPI:

"QUALIFY(PREV\_VERTEX(), CLASS:Organization, name == 'TPI')"

This predicate can be used in a result qualifier that qualifies a Person vertex whose previous vertex is an Organization with the name TPI:

```
qualifiers::PredicateQualifier myResultQualifier(ooTypeN(Person),
  "QUALIFY(PREV VERTEX(), CLASS:Organization, name == 'TPI')");
```
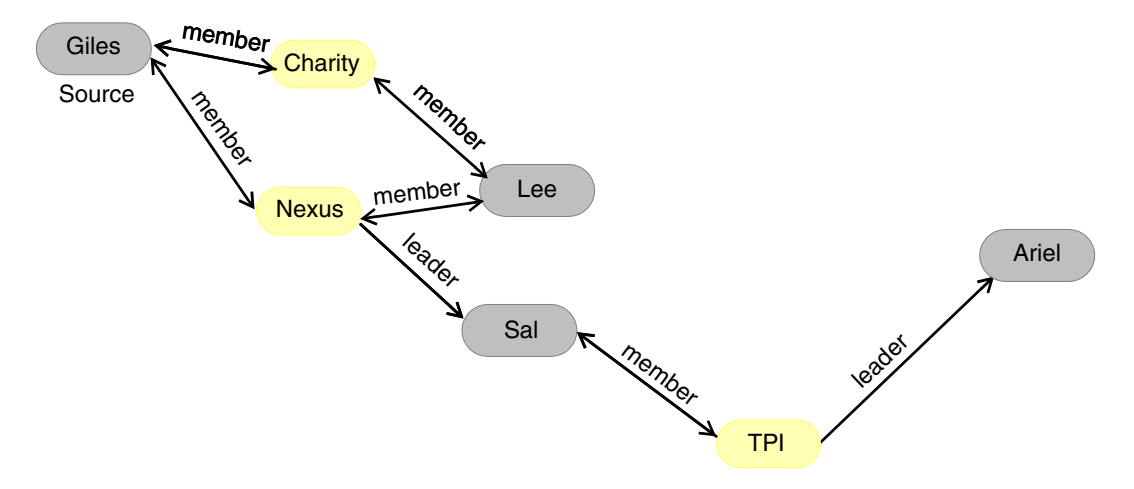

Given our sample data, the following two paths qualify.

*NOTE* You can use a *navigation policy* to prevent the revisiting repeat paths; see "Customizing a Navigator's Behavior Using Policies" in Chapter 19 of the *Objectivity/C++ Programmer's Guide*.

> You can use the PREV EDGE() operator in a similar fashion if you have designated edge classes in your graph view. You can also create predicates that combine the use of PREV\_VERTEX() and PREV\_EDGE(). See "Designating Edge Classes" in Chapter 19 of the *Objectivity/C++ Programmer's Guide* for information on setting up edge classes with a graph view.

> For information about the other operators (such as QUALIFY and CLASS) used in the predicate, refer to [Chapter 4, "PQL Reference."](#page-42-0)

#### **According to Composition**

You can qualify paths according to their composition by specifying a particular sequence of steps or a pattern.

The VERTICES[] and EDGES[] navigation-path operators return an array of all the vertices or edges in a path, which can then be individually qualified. To access elements from the beginning of the array, use zero or positive numbers. To access elements counting back from the end of the array, use negative numbers.

**NOTE** The array of vertices returned by VERTICES [] includes the source vertex but not the target vertex.

The following example tests whether the last vertex in the array (the vertex prior to the target vertex) is preceded by an Email vertex with the given subject line.

```
"QUALIFY(VERTICES()[-1], CLASS:Email, subject == 'Attention')"
```
This predicate can be used in a result qualifier that qualifies any Person vertex whose previous vertex is an Email with the subject Attention:

```
qualifiers::PredicateQualifier myResultQualifier(ooTypeN(Person), 
"QUALIFY(VERTICES()[-1], CLASS:Email, subject == 'Attention') && 
PATH LENGTH() < 5");
```
With the path length limited to four, only one path in our sample data qualifies:

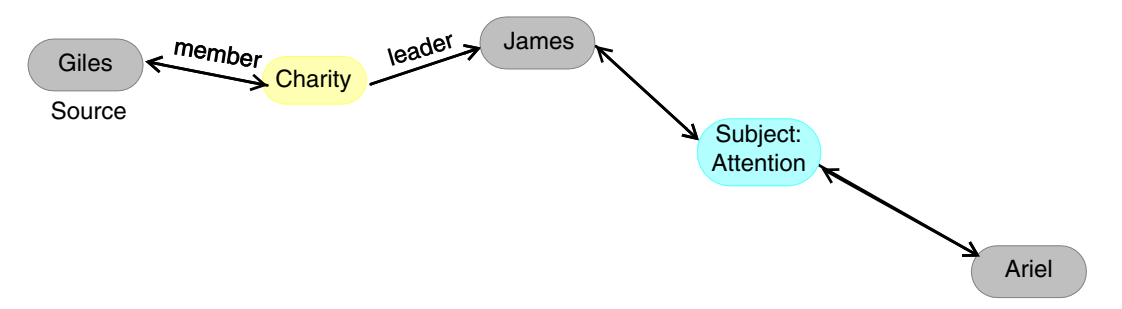

You can also qualify a path by indexing into the array of vertices or edges starting at the source object. For example, the following qualifies a path that leads to an Organization vertex if the third vertex in the array is a Person named Sal.

```
qualifiers::PredicateQualifier 
matchPattern(ooTypeN(Organization),"QUALIFY(VERTICES()[2], 
CLASS:Person, name = 'Sal') ";
```
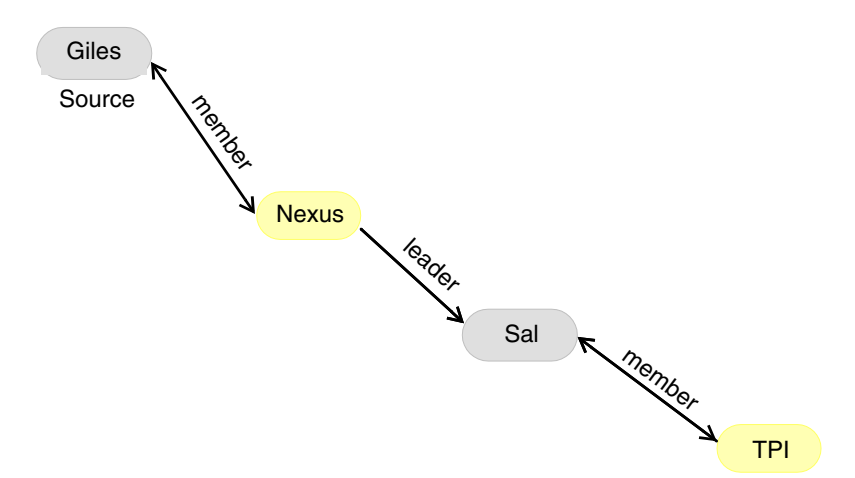

Given our sample data, the following path qualifies.

If your data model includes edge classes, you can use the EDGES[] operator to return the array of edges in a path. You can also create predicates that combine the use of EDGES[] and VERTICES[] to match a pattern based on a sequence of edges and vertices. See "Designating Edge Classes" in Chapter 19 of the *Objectivity/C++ Programmer's Guide* for information about setting up edge classes with a graph view.

### **Qualifying (Filtering) Navigation Paths in a Graph View**

This section shows how to eliminate uninteresting paths from your navigation query by using navigation-path operators in a graph view. With a graph view, you specify a particular type, then perform path qualification around that type. The type can be that of a vertex or an edge object in your graph.

Because a graph view's main purpose is filtering, a qualified path is eliminated from eligibility for traversal.

#### **By Length**

You can specify that certain paths in the graph are eliminated from eligibility for traversal based on their length. This is accomplished by specifying a type of object with the graph view, then specifying a path-length predicate.

myGraphView.excludeClass(ooTypeN(Organization), "PATH\_LENGTH() > 2");

When an Organization vertex is encountered during the traversal, this graph view prevents further traversal down that path if the maximum path length of two has already been reached.

*NOTE* You can use a *navigation policy* to globally limit the depth of navigations independent of the result qualifier in use; see "Customizing a Navigator's Behavior Using Policies" in Chapter 19 of the *Objectivity/C++ Programmer's Guide*.

#### **By Previous Edge or Vertex**

You can specify that certain paths in the graph are eliminated from eligibility for traversal based on their previous vertex or edge. This is accomplished by specifying a type of object with the graph view, then using the PREV\_EDGE() or PREV VERTEX() operator in a predicate that qualifies that vertex or edge, for example:

```
myGraphView.excludeClass(ooTypeN(Person), "QUALIFY(PREV_VERTEX(), 
  CLASS:Organization, name == 'Nexus')");
```
When a Person vertex is encountered during a traversal, this graph view prevents further traversal down this path if the previous vertex is an Organization with the given name.

You can use the PREV EDGE operator in a similar fashion if you have designated edge classes in your graph view; see "Designating Edge Classes" in Chapter 19 of the *Objectivity/C++ Programmer's Guide*.

#### **By Composition**

You can specify that certain paths in the graph are eliminated from eligibility for traversal based on their composition. This is accomplished by specifying a type of object with the graph view, then using the VERTICES[] and/or EDGES[] operators to identify a pattern or sequence leading up to that type, for example:

```
myGraphView.excludeClass(ooTypeN(Organization),
```

```
"QUALIFY(VERTICES()[-1], CLASS:Person, name == 'Sal') && 
QUALIFY(VERTICES()[-2], CLASS:Organization, name == 'Nexus')");
```
When an Organization vertex is encountered during a traversal, this graph view prevents further traversal down this path if the previous vertex was a Person named Sal and the vertex before that was an Organization named Nexus.

If your data model includes edge classes, you can use the EDGES[] operator to return the array of edges in a path. You can also create predicates that combine the use of EDGES[] and VERTICES[], to match a pattern based on a sequence of edges and vertices. See "Designating Edge Classes" in Chapter 19 of the *Objectivity/C++ Programmer's Guide* for information on setting up edge classes with a graph view.

# <span id="page-42-0"></span>**PQL Reference**

This chapter describes the kinds of expressions you can write in PQL and provides detailed reference information for each; covered are:

- [Format of Operator Expressions](#page-42-1)
- [PQL Operands](#page-44-0)
- [Operand Data Types](#page-44-1)
- [PQL Operators](#page-48-0)
- [Attribute Expressions](#page-81-0)
- [Literal Expressions](#page-85-0)
- [Variable Expressions](#page-86-0)
- [Complex PQL Expressions](#page-88-0)
- [Checking for Errors in the Predicate String](#page-90-0)

PQL ignores any whitespace or new lines that separate standard tokens.

### <span id="page-42-1"></span>**Format of Operator Expressions**

PQL operators are specified by tokens and perform arithmetic, relational, logical, and other comparison operations.

The formats for operator expressions are as follows:

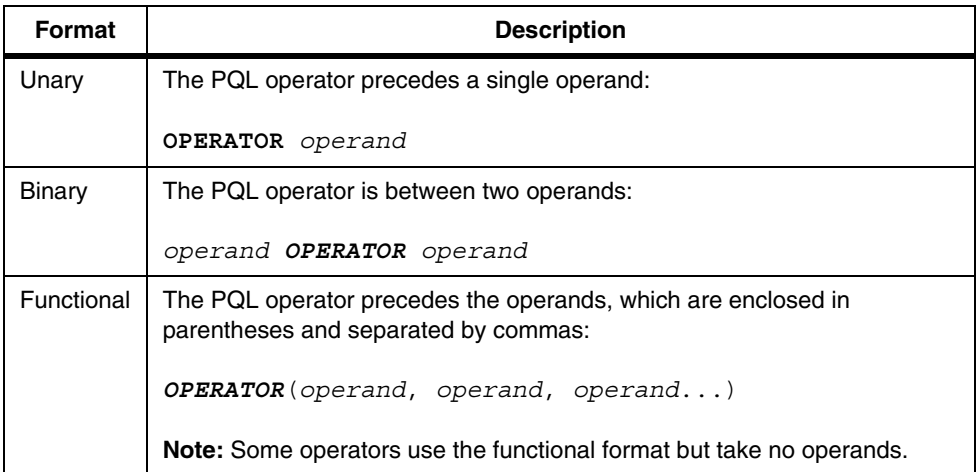

Remember the following rules when working with operator expressions:

If an operator supports interchangeable token synonyms (such as AND and &&), use the token name and not the token symbol in the functional format.

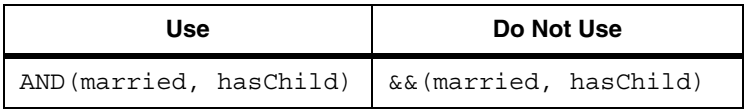

Use unary format for token symbols.

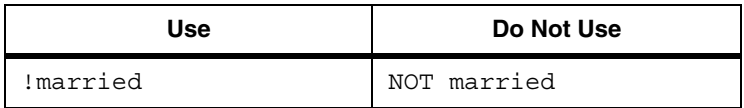

- Use the functional format for unary operators specified by token name, for example, reference and count operators.
- Use the functional format for operators with more than two operands, for example, OF and OF\_EQUAL.
- Use either binary or functional format for operators such as AND, OR, XOR, EQ, PLUS, and MULTIPLY that can have an arbitrary number of operands. The

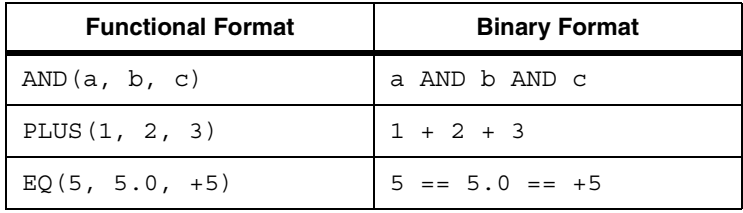

functional format for specifying multiple operands is prefix notation—for example:

Operator expressions can be nested and are evaluated in the precedence order defined in Table 4-4.

### <span id="page-44-0"></span>**PQL Operands**

PQL supports the following kinds of operands:

- [Attribute expressions,](#page-81-0) which evaluate to named values from the object being qualified.
- [Literal expressions](#page-85-0), which remain constant over all objects being qualified.
- [Variable expressions](#page-86-0), which let you substitute different literal values in place of a PQL variable.
- Nested operator expressions, which pass the resulting value from one operation to another; see ["Complex PQL Expressions" on page 89](#page-88-0) for information about nested operator expressions.

## <span id="page-44-1"></span>**Operand Data Types**

Every operand has a data type, which corresponds to one or more data types recognized by the Objectivity/DB schema. When qualifying objects, you must use PQL operators that support the schema data types of that object's attributes.

The following table maps the PQL operand and result types to the corresponding schema data types, depending on your Objectivity programming interface.

All the operand types are valid for attribute expressions and the results of nested operator expressions. A subset of the operand data types is supported for literal expressions (Table 4-2) and variable expressions (Table 4-3).

| <b>Operand</b><br>or Result | <b>Description</b> |                                                                                                    | Data Types                                                                                                    |
|-----------------------------|--------------------|----------------------------------------------------------------------------------------------------|----------------------------------------------------------------------------------------------------|
| Integer                     | $C++$              | Signed or unsigned integer type.                                                                                                    | oooUInt8 ooUInt16 ooUInt32 ooUInt64<br>ooInt8<br>ooInt16<br>ooInt32<br>ooInt64                                                                                                    |
|                             | Java               | Integer type.                                                                                                    | int                                                                                                    |
| <b>Numeric</b>              | <b>C++</b>         | Signed or unsigned integer type,<br>or a floating-point type.                                                                                                    | ooUInt8<br>ooUInt16<br>ooUInt32 ooUInt64<br>ooInt8<br>ooInt16<br>ooInt32<br>ooInt64<br>ooFloat32<br>ooFloat64                                                                                                    |
|                             | Java               | Integer or floating-point type                                                                                                    | byte short int long float double char                                                                                                    |
| <b>Boolean</b>              | $C_{++}$           | Value that is true or false.                                                                                                    | ooBoolean                                                                                                    |
|                             | Java               | Value that is true or false.                                                                                                    | boolean                                                                                                    |
| String <sup>1</sup>         | <b>C++</b>         | A fixed-size array of characters, a<br>variable-length string including<br>Unicode strings, or an optimized<br>string. Character types are<br>considered strings of length 1. | char ooChar ooChar[n] ooVArrayT <oochar><br/>ooChar16 ooChar16[n]<br/>ooVArrayT<oochar16><br/>ooChar32 ooChar32 [n]<br/>ooVArrayT<oochar32><br/>ooUtf8String ooUtf16String ooUtf32String<br/>ooStringT<n> ooVString<br/>oojString<br/>oojArrayOfCharacter</n></oochar32></oochar16></oochar> |
|                             | Java               | A variable-length string.<br>Character types are considered<br>strings of length 1.                                                                                           | java.lang.String<br>java.lang.StringBuffer                                                                                                    |

**Table 4-1:** Operand and Result Types Mapped to Schema Data Types

**NOTE** In the documentation, associations in Objectivity/C++ and relationships in Objectivity for Java are often referred to generically as *relationship*s.

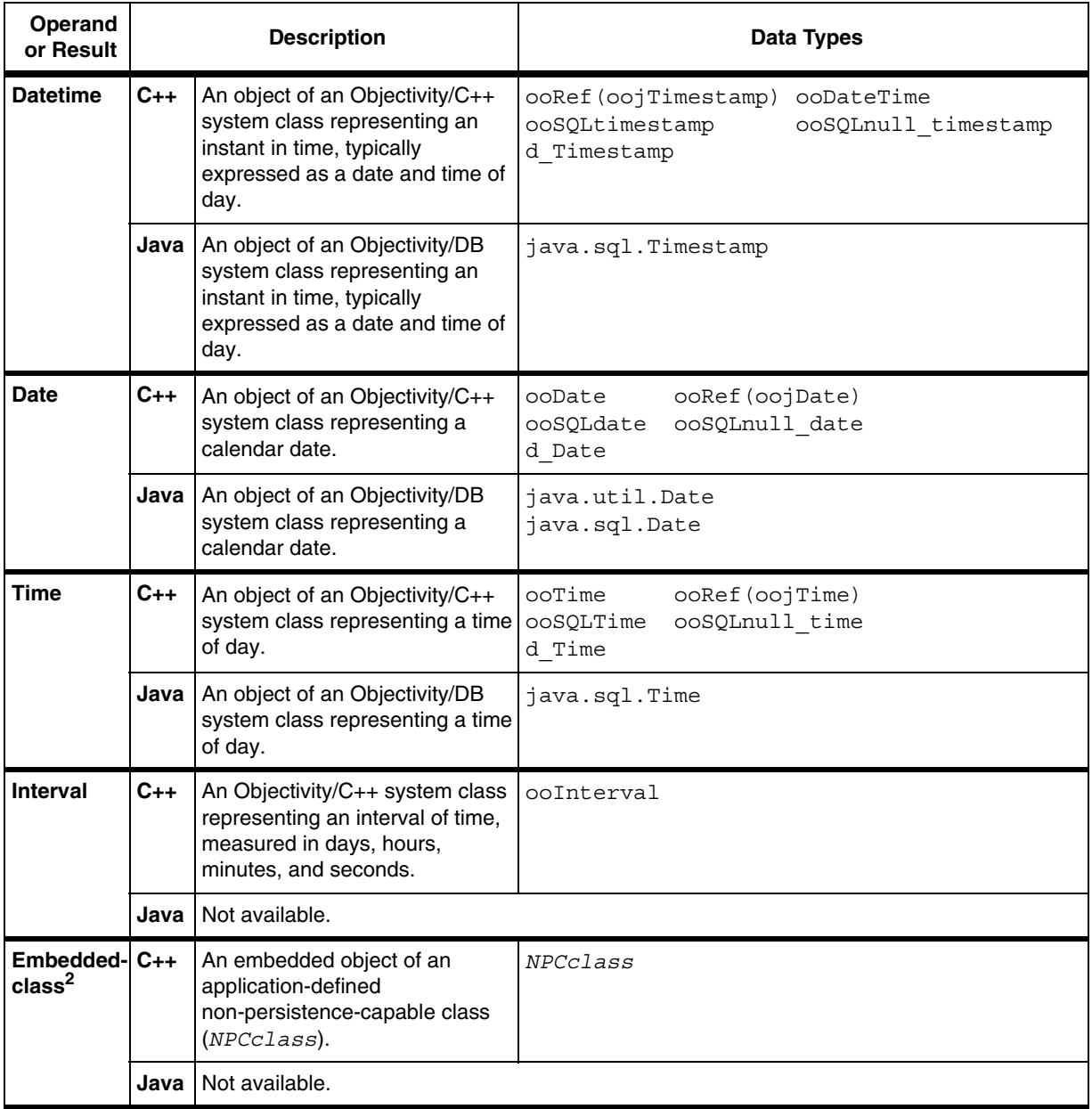

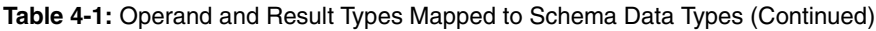

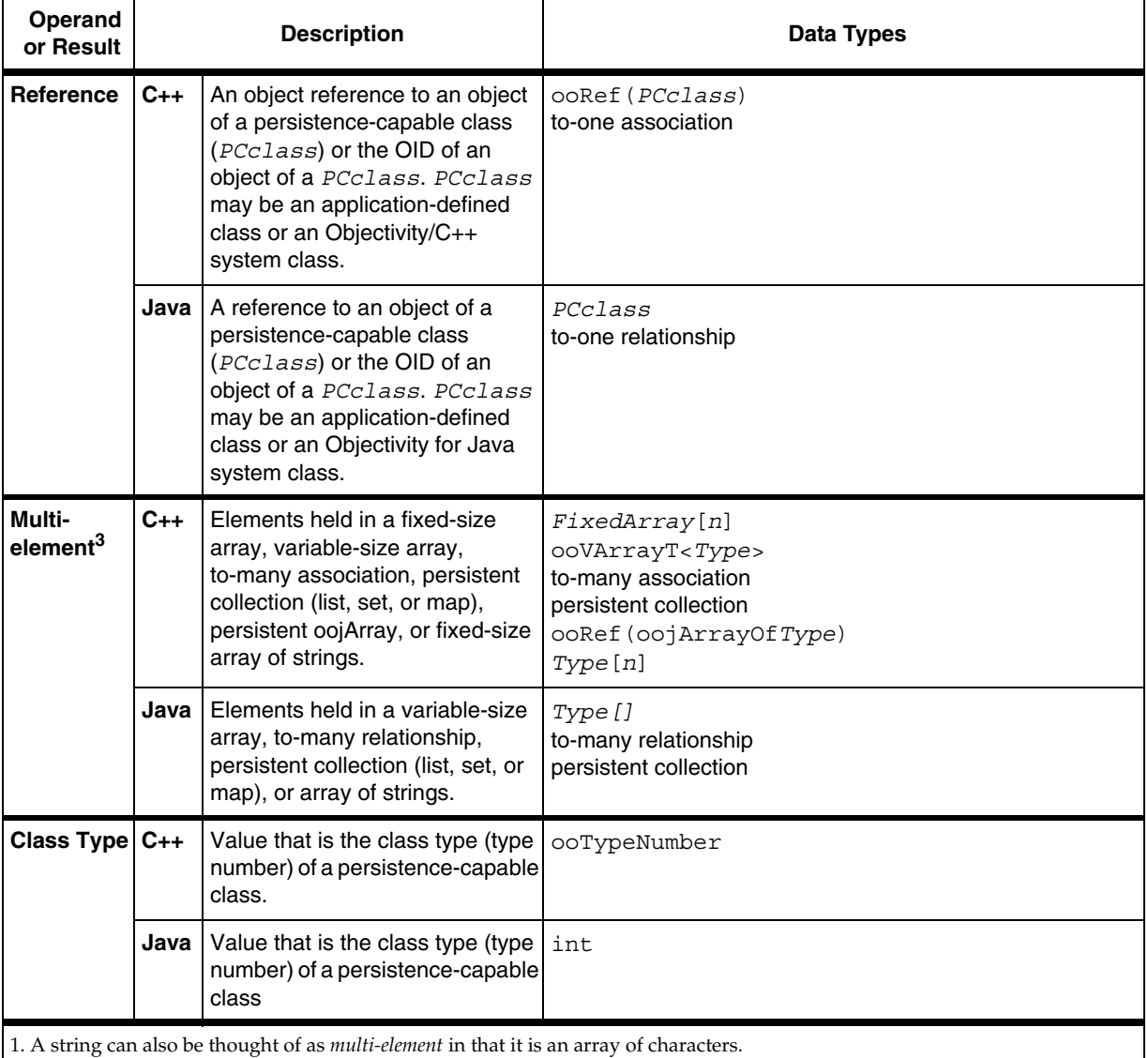

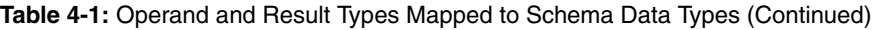

2. May *not* be a string or a variable-size array.

3. Collections created both pre- and post-Release 9.3 are supported.

## <span id="page-48-0"></span>**PQL Operators**

Objectivity/DB supports the following kinds of PQL operators.

- [Arithmetic Operators](#page-50-0)
- [Math Operators](#page-52-0)
- [Relational Operators](#page-53-0)
- [Equality Operators](#page-54-0)
- **[Regular Expression Operators](#page-55-0)**
- **[String Operators](#page-56-0)**
- [Logical Operators](#page-58-0)
- [Path Operators](#page-60-0)
- [Type-Evaluation Operators](#page-61-0)
- [Type-Access Operators](#page-63-0)
- [Reference Operators](#page-64-0)
- [Count Operators](#page-65-0)
- [Index Subscript Operator](#page-66-0)
- [Predicate Subscript Operator](#page-67-0)
- [Set Comparison Operators Based on a Boolean Expression](#page-68-0)
- [Set Comparison Operators Based on Equality](#page-69-0)
- [Name Map Operator](#page-71-0)
- [Bitwise Operators](#page-72-0)
- [Floating-Point Operators](#page-73-0)
- [Date and Time Operators](#page-74-0)
- [Context Operator](#page-76-0)
- [Qualify Operator](#page-77-0)
- [Navigation Path Operators](#page-78-0)

#### **Naming Conventions for Operators**

In some cases, a single operator may have multiple token synonyms which are interchangeable—for example:

- You can specify a path operator using either  $\cdot$  or  $\rightarrow$
- The token  $ANY$  EQUAL is a synonym and is interchangeable with the token CONTAINS

Some operators are overloaded such that their functionality depends on the operands that you supply. For example, the CONTAINS operator can be used in string comparison (looking for a substring) or in set comparison (looking for an element of a set).

You can use all capital letters, all small letters, or an initial capital letter for token names—for example, you can specify the conjunction operator using any of the following:

- AND
- and
- And
- $&\&&$

Token names with multiple words have underscores:

- IS\_VALID
- ANY EQUAL

In the sections that follow, the sample predicate strings qualify the objects introduced in ["Example: Qualifying User-Defined Objects" on page 18.](#page-17-0)

**NOTE** See the Objectivity **Developer Network** for information about creating custom operators.

#### <span id="page-50-0"></span>**Arithmetic Operators**

*Arithmetic operators* produce values as the result of mathematical functions on numeric operands. The numeric operands can be attribute expressions, literal expressions, or nested operator expressions.

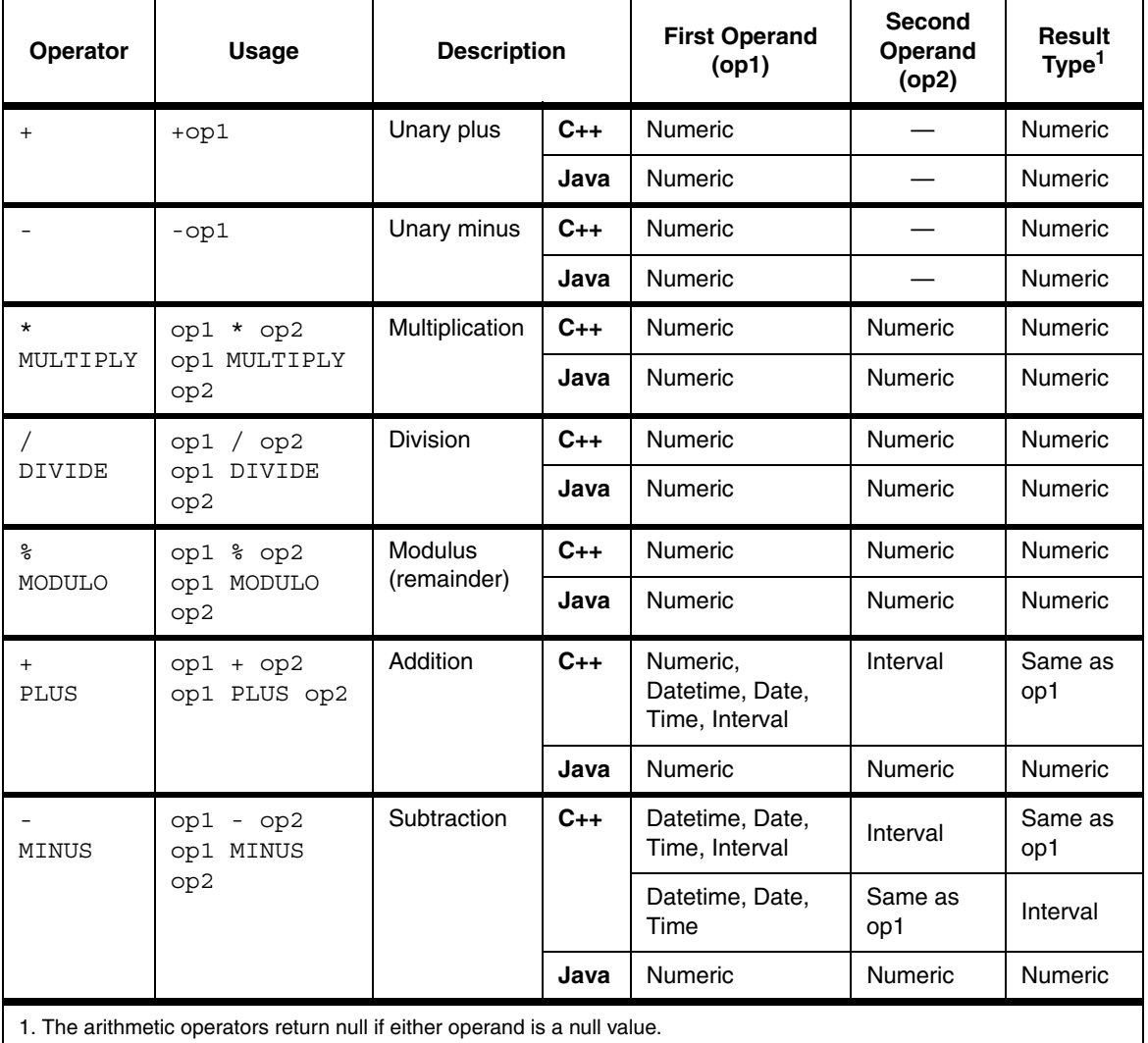

#### <span id="page-51-0"></span>**Implicit Type Coercion**

For numeric arithmetic operators, *implicit type coercion* is performed on the operands. In a mixed-type numeric expression, the following precedence of data types is used (lowest to highest):

integer  $\rightarrow$  unsigned integer  $\rightarrow$  floating point

The value of the operand of the lower type is promoted to that of the higher type and the result is an expression of the higher type. For example an integer multiplied by a floating-point number returns a floating-point number.

#### <span id="page-52-0"></span>**Math Operators**

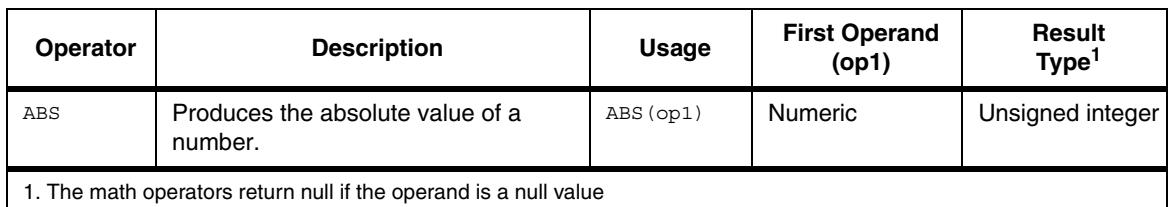

*Math operators* provide support for mathematical calculations.

**Example.** The ABS operator can be useful if you need to perform equality comparisons with floating-point numbers:

"ABS(myFloatNumber - 78.01) < 0.001"

#### <span id="page-53-0"></span>**Relational Operators**

*Relational operators* produce Boolean values based on the comparison of two operands of the same operand type.

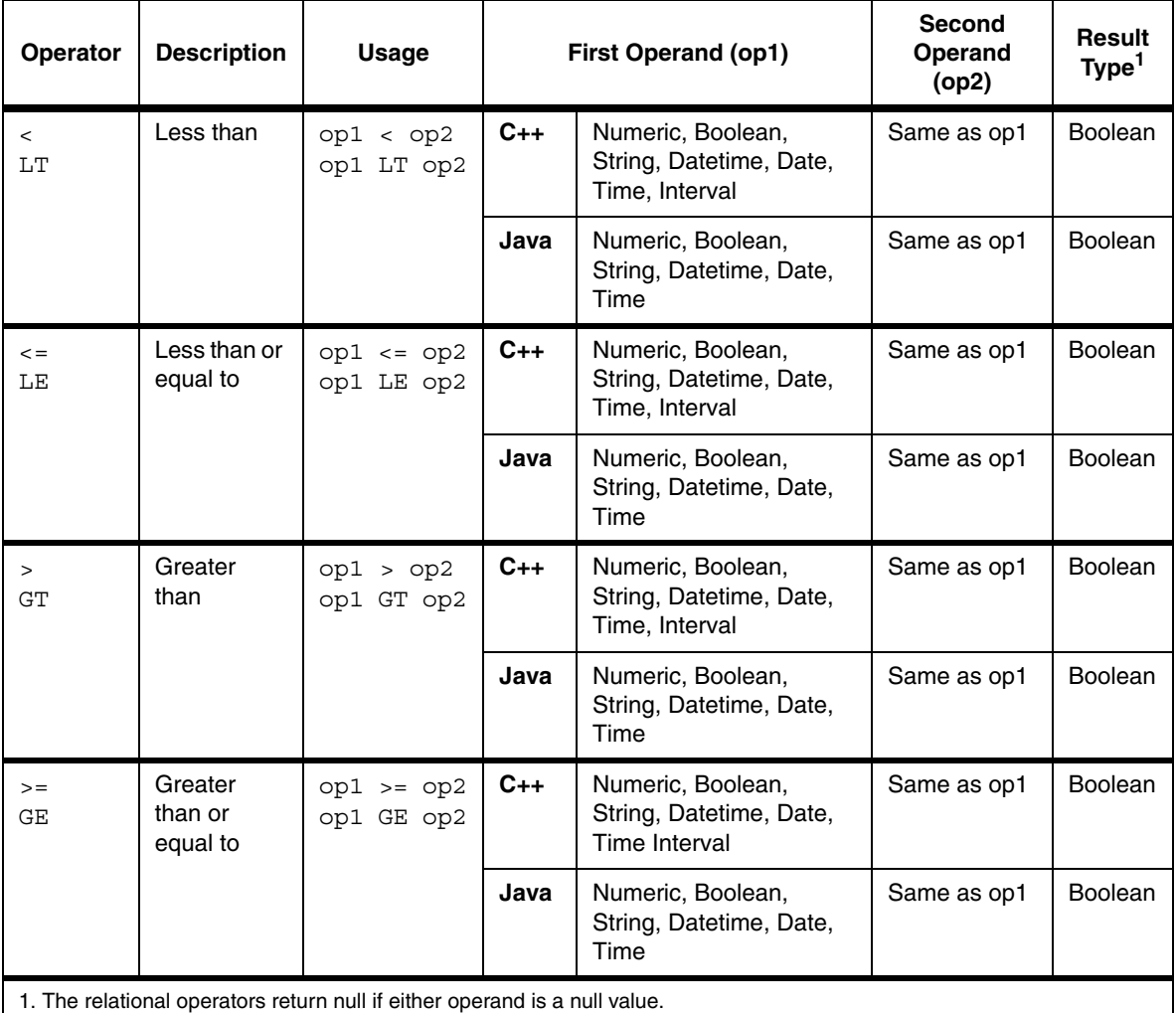

For relational operators with Boolean operands, the Boolean value true is greater than the Boolean value false. For relational operators of mixed-type numeric expressions, implicit type coercion is performed as described in ["Implicit Type Coercion"](#page-51-0) in the previous section.

#### <span id="page-54-0"></span>**Equality Operators**

*Equality operators* produce Boolean values based on the equality of two operands of the same operand type. The equality operator supports an unlimited number of operands when expressed in the functional format.

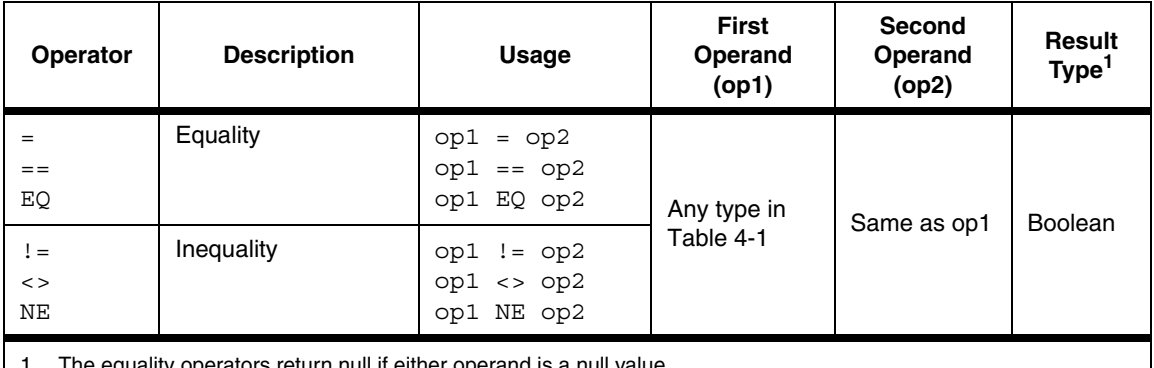

1. The equality operators return null if either operand is a null value.

Equality is determined based on the operand type:

- For **numeric operands**, equality is determined by value. For equality operators of mixed-type numeric expressions, implicit type coercion is performed as described in ["Implicit Type Coercion" on page 52](#page-51-0).
- For **Boolean**, **datetime, date, time, and** (C++ only) **interval operands**, both operands need to be the same operand type for value comparison.
- For **string operands**, the string lengths must be the same and equality is determined by character-by-character comparison.
- For **embedded-class operands** (C++ only), the operands must be of the same class and equality is determined by an attribute-by-attribute value comparison based on these equality rules.
- For **reference operands**, the two referenced objects are considered equal if they have the same object identifier (OID).
- For **multi-element operands**, the operands are considered equal if:
	- ❐ Both operands have the same number of elements.
	- ❐ The elements in both operands are in the same order. (For unordered multi-element operands, the order of the elements is determined by an internal iterator.)
	- ❐ The corresponding elements from each operand are equal.

#### <span id="page-55-0"></span>**Regular Expression Operators**

*Regular expression operators* produce Boolean values based on the comparison of a string expression to a pattern. The left operand is a string attribute expression and the right operand is a string literal containing a regular expression; see ["Regular Expressions" on page 80](#page-79-0).

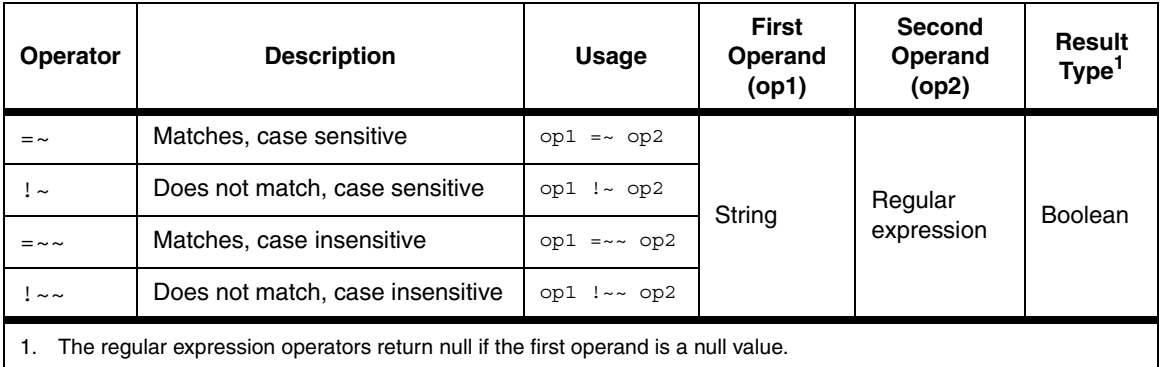

All regular expression operators match the entire string in the left operand against the regular expression in the right operand. To match a prefix, suffix, or substring, the pattern must explicitly include wildcard characters at the beginning or end; see ["Regular Expressions" on page 80](#page-79-0).

#### <span id="page-56-0"></span>**String Operators**

*String operators* provide standard capabilities for working with strings. The first operand is always a string expression. Additional operands are as described in the table.

You can qualify a string based on whether it contains a substring, or you can extract a specific substring for comparison. You can also convert strings to all uppercase or all lowercase letters for comparison.

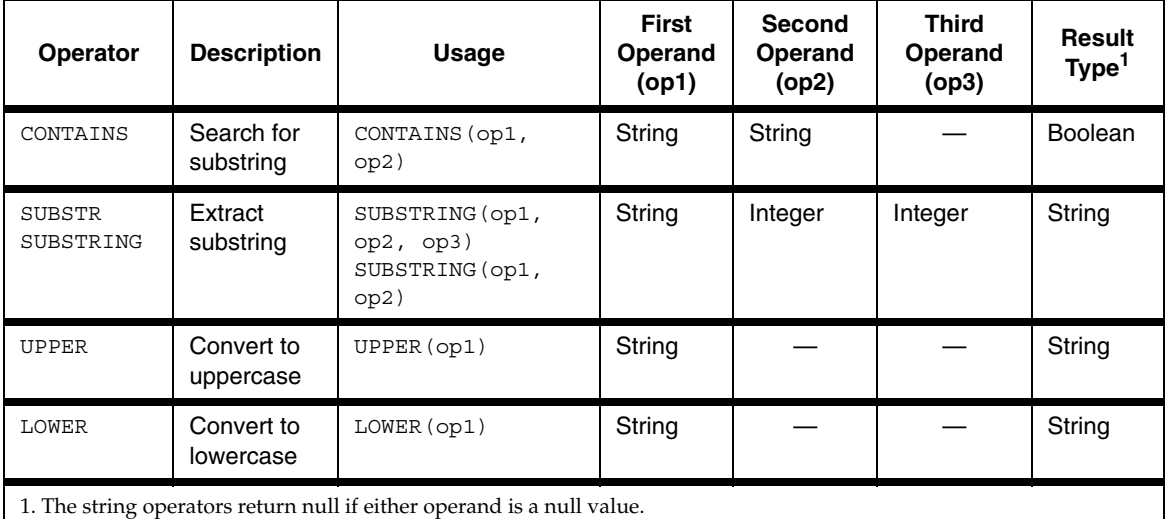

The CONTAINS operator returns true if the value of the first operand contains the string literal specified with the second operand.

**Example.** When qualifying a RentalCompany object (whose name is "Acme Auto"), the following expression evaluates to true.

```
CONTAINS(name, 'cm')
```
The SUBSTRING operator extracts a substring starting at the specified index position and of the specified length. If length is not specified, the rest of the string is extracted.

**Example.** When qualifying a RentalCompany object, the following expression extracts a substring from the name attribute, starting at position zero with a length of two characters:

```
SUBSTRING(name, 0, 2)
```
Your application can use this expression in a query that finds a rental company whose name starts with the specified characters:

SUBSTRING  $(name, 0, 2) == 'Ac'$ 

The UPPER and LOWER operators convert a string's characters to all uppercase or all lowercase letters. These operators are applicable only for characters that represent ASCII alphabet letters, including UTF encodings that represent ASCII characters.

**Example.** When qualifying a RentalCompany object, the following qualifies the name regardless of the casing of letters used.

UPPER(name) == 'ACME AUTO'

**Note:** When using these operators on UTF strings, every encoding must represent an ASCII character.

#### <span id="page-58-0"></span>**Logical Operators**

*Logical operators* produce Boolean values from the negation, conjunction, or disjunction of one or more Boolean expressions. Typical operands are nested operator expressions that use relational or regular expression operators.

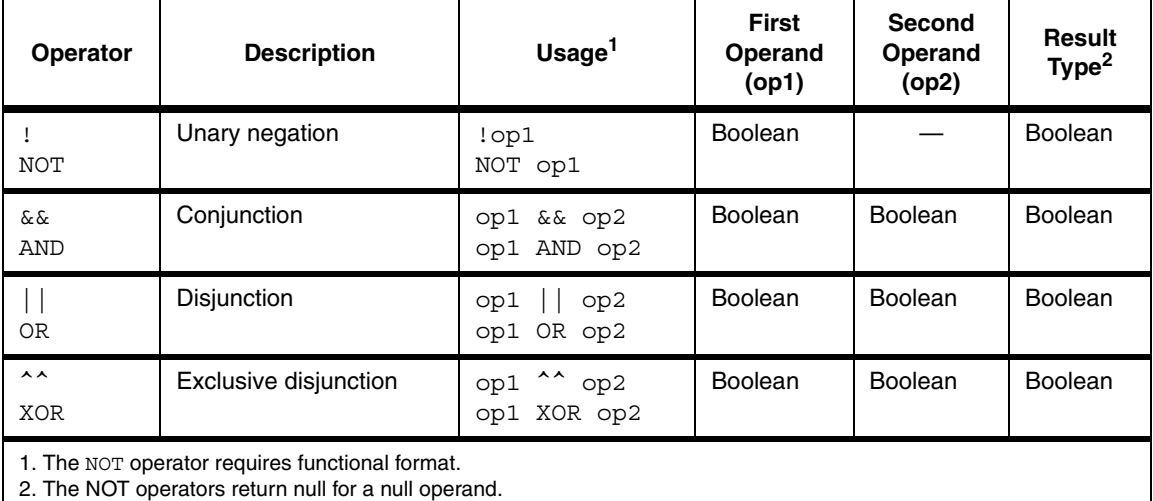

The following table shows the results for the conjunction, disjunction, and exclusive disjunction operators given the possible combinations of operands.

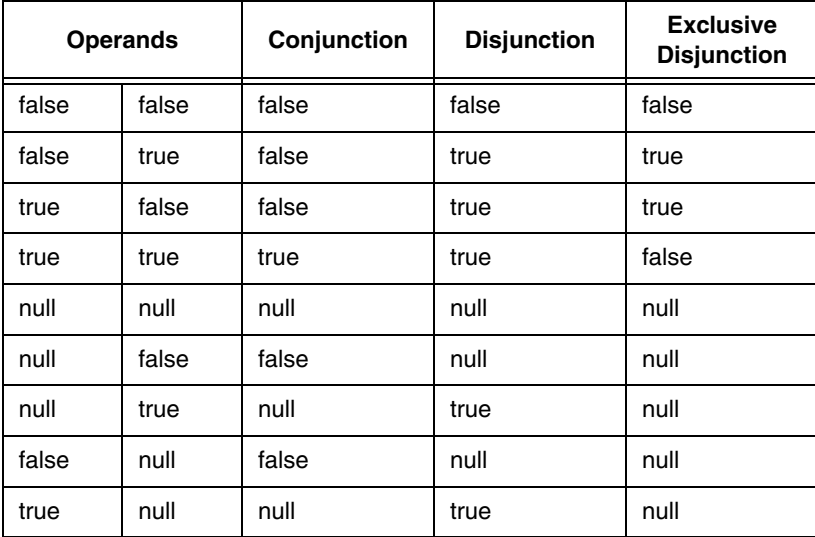

#### <span id="page-60-0"></span>**Path Operators**

*Path operators* produce the value of an attribute of an object that is embedded into, related to, or referenced by, an attribute of the object being qualified.

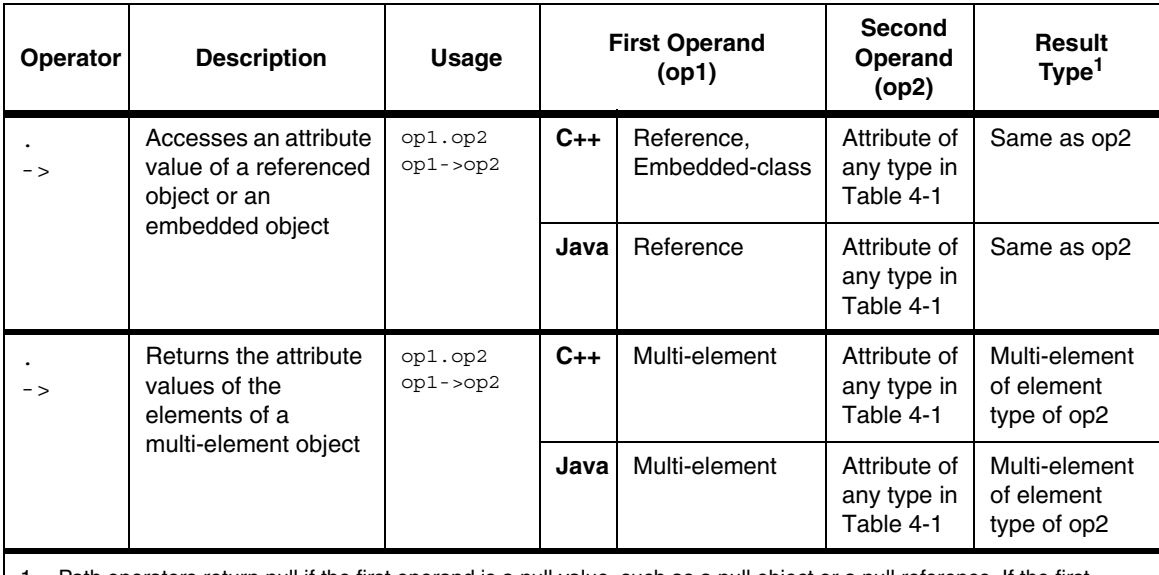

1. Path operators return null if the first operand is a null value, such as a null object or a null reference. If the first operand is a multi-element of objects, any null objects in the multi-element are excluded from the evaluation.

> When the object being qualified has a multi-element attribute, path operators can reference the attribute values of each element and produce a multi-element result. A path operator that produces a multi-element result cannot be the sole operator in a predicate string, but must be nested and combined with other operators.

**Example.** When qualifying a RentalCompany object, the following expression evaluates to the values for all license attributes of all Vehicle objects that are elements of the multi-element attribute named vehicles:

vehicles.license

Your application can use this expression in a query that finds a rental company that has a vehicle with a particular license:

vehicles.license ANY EQUAL 'L321X93'

**NOTE** If the first operand is a persistent collection or an array of references, the path operator must be combined with type-access operators; see the examples in ["Type-Access Operators" on page 64](#page-63-0).

#### <span id="page-61-0"></span>**Type-Evaluation Operators**

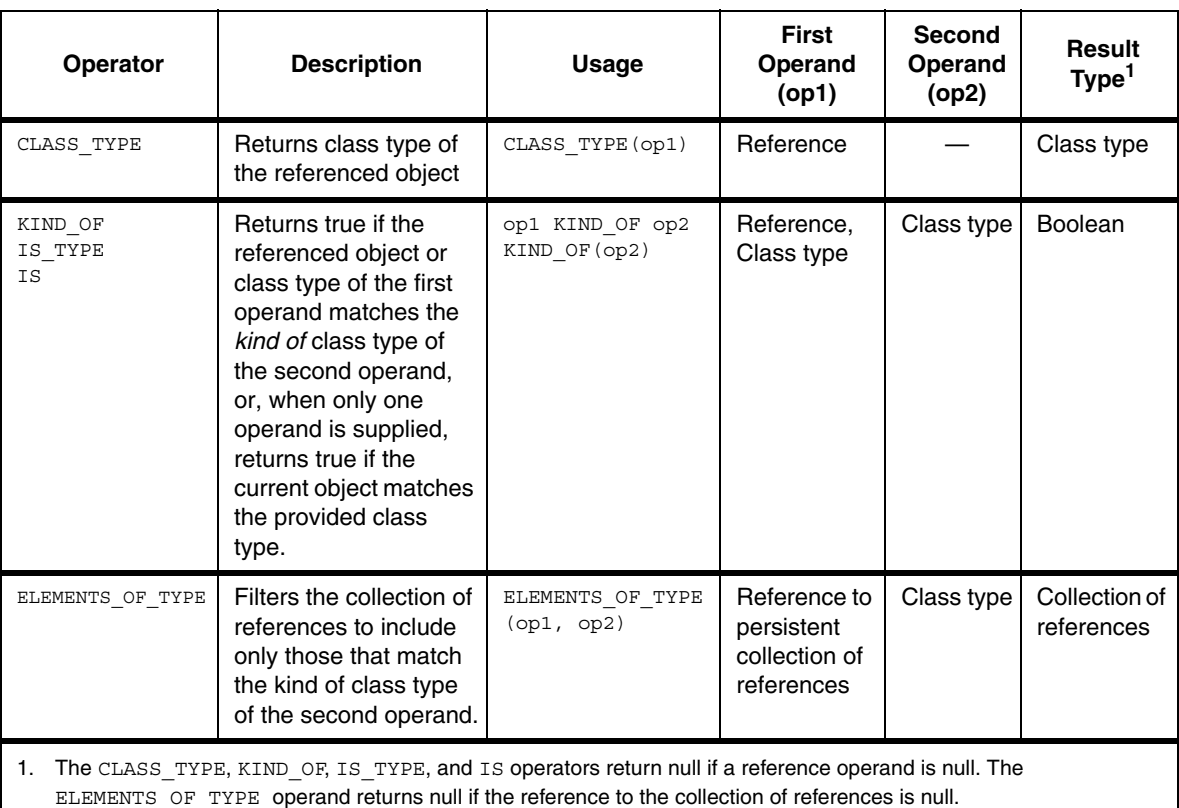

The *type*-*evaluation operators* let you qualify objects based on their class.

The CLASS TYPE operator returns the class type of the referenced object.

The KIND\_OF operators that accept two arguments return Boolean values based on whether or not the referenced object is a *kind of* a given class type. One object is a kind of a class type if it is an instance of the same class or if it is an instance of a direct or indirect subclass of that class.

The KIND OF operators that accept a single argument return Boolean values based on whether or not the current object is a kind of a given class type, where the current object can be one element in a multi-element or one element in an array of objects returned by a navigation path operator; see ["Navigation Path](#page-78-0)  [Operators" on page 79](#page-78-0).

The ELEMENTS OF TYPE operator filters a collection of referenced objects with potentially mixed class types such that the resulting temporary collection includes only elements that are of the same kind as the specified type. If any of the elements in the input referenced collection are null references, they are excluded from the resulting temporary collection.

A CLASS TYPE or ELEMENTS OF TYPE operator cannot be the sole operator in a predicate string. These operators must be combined and nested with other operators.

**Example.** When qualifying an EfficiencyReport object, the following expression evaluates to true if the topRating attribute references an object of the GasVehicle class type:

```
CLASS_TYPE(topRating) == CLASS:GasVehicle
```
**Example.** When qualifying an EfficiencyReport object, the following expression evaluates to true if the topRating attribute references an object of the GasVehicle class type or of a parent class type:

```
KIND_OF(topRating, CLASS:GasVehicle)
```
**Example.** When qualifying an EfficiencyReport object, the following expression evaluates to true if the vehiclesAvailable attribute references a collection of objects with three objects of the GasVehicle class type:

```
LENGTH(ELEMENTS_OF_TYPE(vehiclesAvailable, CLASS:GasVehicle))
     = 3
```
**Example.** When qualifying a navigation path, the following expression evaluates to true if any vertex in the path is an object of the Email class type; see [Chapter 3,](#page-32-0)  ["Navigation-Path Qualification."](#page-32-0)

```
ANY(VERTICES(), IS TYPE(CLASS:Email))
```
#### <span id="page-63-0"></span>**Type-Access Operators**

The *type-access operators* let you cast a referenced object or a referenced collection of referenced objects to a given class type, which can provide access to attributes of the casted objects in expressions with multiple or nested operators.

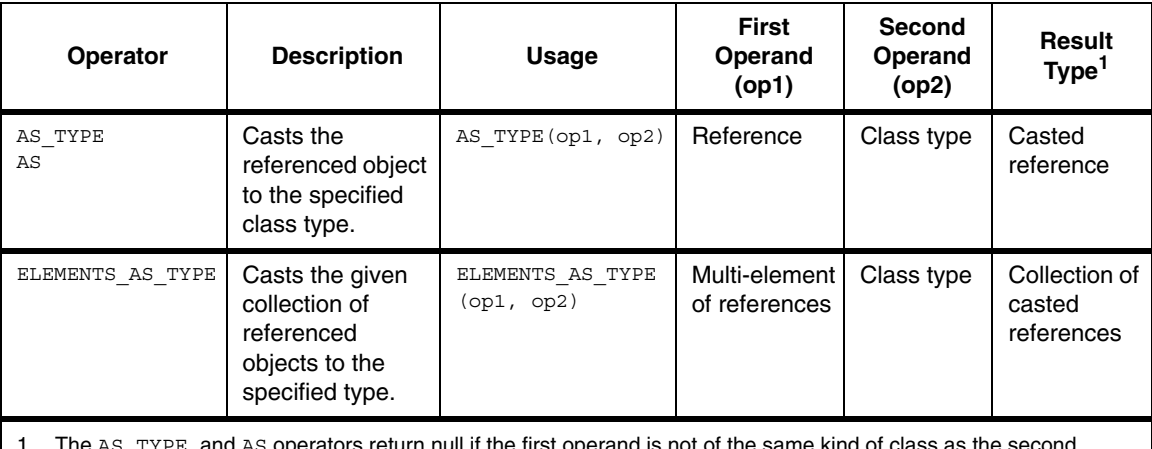

<code>iYPE and</code> AS operators return null if the first operand is not of the same kind of class as the se operand. The ELEMENTS\_AS\_TYPE operator returns null if the reference to the persistent collection is a null reference.

> The ELEMENTS\_AS\_TYPE operator returns a temporary collection of references of the specified subclass type. The returned collection includes null values for elements in the input collection that were not of the kind of the specified type or for elements that were themselves null references.

A type-access operator cannot be the sole operator in a predicate string. It must be combined and nested with other operators.

**Example.** The following expression qualifies an EfficiencyReport object whose topRating attribute references a hybrid vehicle whose maxTripMiles attribute is greater than 500.

AS(topRating, CLASS:HybridVehicle).maxTripMiles > 500

**Example.** The following expression qualifies an EfficiencyReport object whose vehiclesAvailable attribute references a collection that includes a reference to a hybrid vehicle whose maxTripMiles attribute is set to 468.

```
ANY_EQUAL(ELEMENTS_AS_TYPE(vehiclesAvailable,
        CLASS:HybridVehicle).maxTripMiles, 468)
```
#### <span id="page-64-0"></span>**Reference Operators**

*Reference operators* produce Boolean values when testing a reference attribute of the object being qualified. The reference attribute refers to another object and could be a to-one relationship.

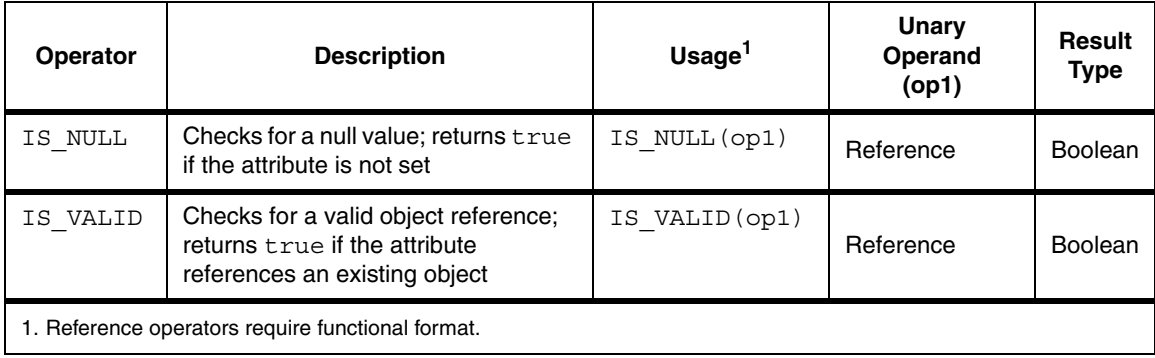

#### <span id="page-65-0"></span>**Count Operators**

*Count operators* evaluate a multi-element attribute and produce information about the number of elements, if any.

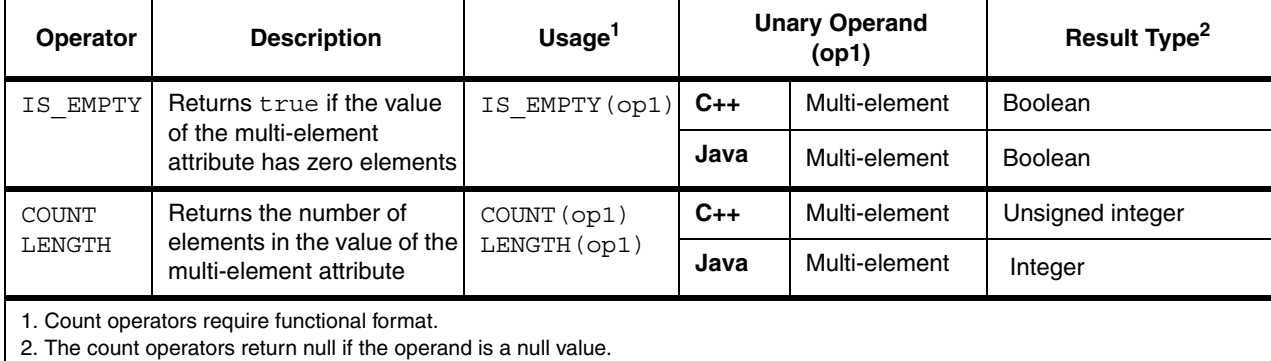

### <span id="page-66-0"></span>**Index Subscript Operator**

The *index subscript operator* evaluates a multi-element attribute of an object being qualified, and returns the element at the specified index location *n*, where *n* is an integer. If *n* is greater than the number of elements, a null value is returned.

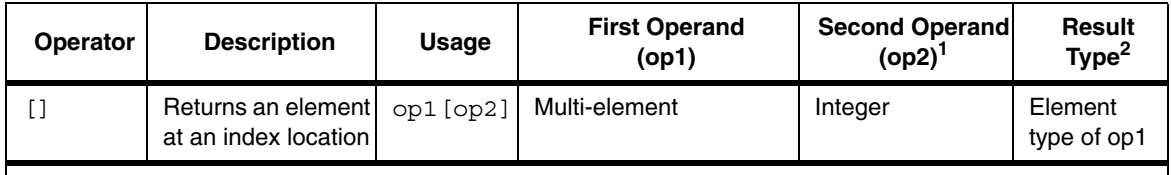

1. The index subscript operator can accept a negative number.

2. The index subscript operator returns null if either operand is a null value., or if the specified index is out of bounds.

When supplying an integer value to the index subscript operator:

- Zero accesses the first element in the index.
- One accesses the second element in the index, two accesses the third element, and so on.
- Negative one accesses the last element in the index, negative two accesses the element prior to that, and so on.

**Example.** When qualifying a RentalCompany object, the following expression evaluates to the specified Vehicle object at index *n* of the multi-element attribute named vehicles:

vehicles[*n*]

Your application can use this expression in a query that finds a rental company with a particular vehicle.

(C++ only) For a fixed-size array of variable-size arrays, the following expression evaluates to the *m*th element of the variable-size array at the *n*th index of the fixed-size array named *fixedArrayAttributeName*:

```
fixedArrayAttributeName[n][m]
```
#### <span id="page-67-0"></span>**Predicate Subscript Operator**

The *predicate subscript operator* evaluates a Boolean expression for every element in a multi-element attribute, and creates an internal iterator that tracks the elements that qualify. Because it does not return a Boolean value, the predicate subscript operator cannot be the sole operator in a predicate string, but must be nested and combined with other operators.

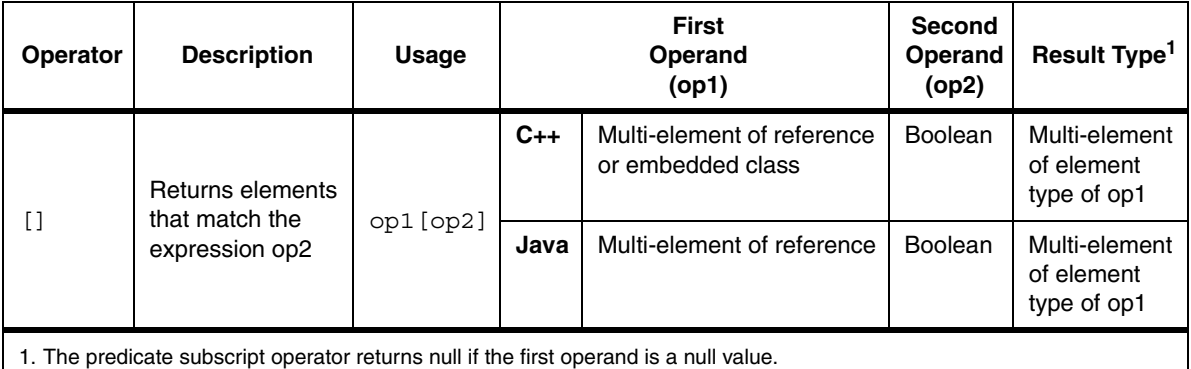

**Example.** When qualifying a RentalCompany object, the following expression evaluates to all Vehicle objects that are elements of the multi-element attribute named vehicles, where each Vehicle satisfies the Boolean expression available == true:

```
vehicles[available == true]
```
Your application can use this expression in a query that finds a rental company with a particular number of vehicles available for rental:

```
COUNT(vehicles[available == true]) > 2
```
#### <span id="page-68-0"></span>**Set Comparison Operators Based on a Boolean Expression**

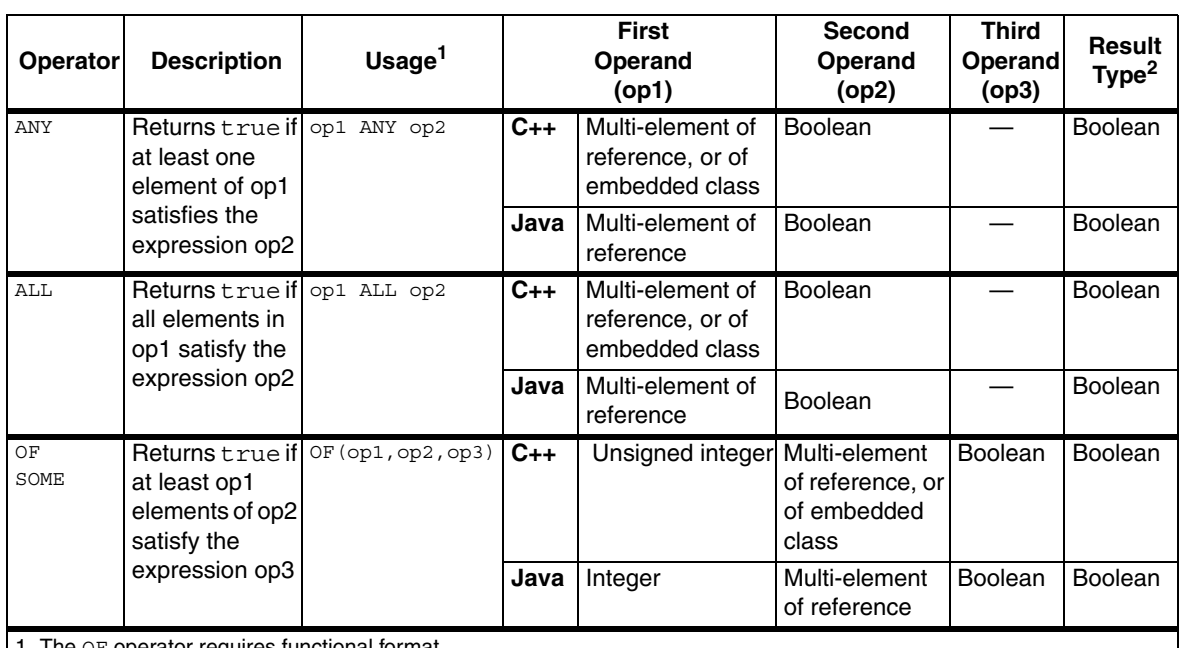

The *set comparison operators* ANY, ALL, and OF evaluate to true if *at least one, all,* or *n* elements satisfy a given Boolean expression.

The OF operator requires functional format.

2. The set comparison operators return null if the multi-element operand is a null value.

**Example.** When qualifying a RentalCompany object, the following expression evaluates to true if at least one Vehicle object (of the multi-element attribute named vehicles) has a reference attribute model to a VehicleModel object with 4 doors:

```
vehicles ANY(model.doors == 4)
```
Your application can use this expression in a query that finds a rental company that has four-door vehicles.

**Example.** When qualifying a RentalCompany object, the following expression evaluates to true if at least two of the VehicleModel objects referenced by its models attribute have more than two doors:

of(3, models, doors > 2)

#### <span id="page-69-0"></span>**Set Comparison Operators Based on Equality**

The set comparison operators ANY\_EQUAL, ALL\_EQUAL, and OF\_EQUAL evaluate to true if *at least one, all,* or *n* elements of a multi-element operand are equal to a comparison value. The elements of the multi-element operand and the comparison value must be the same Objectivity/DB schema data type.

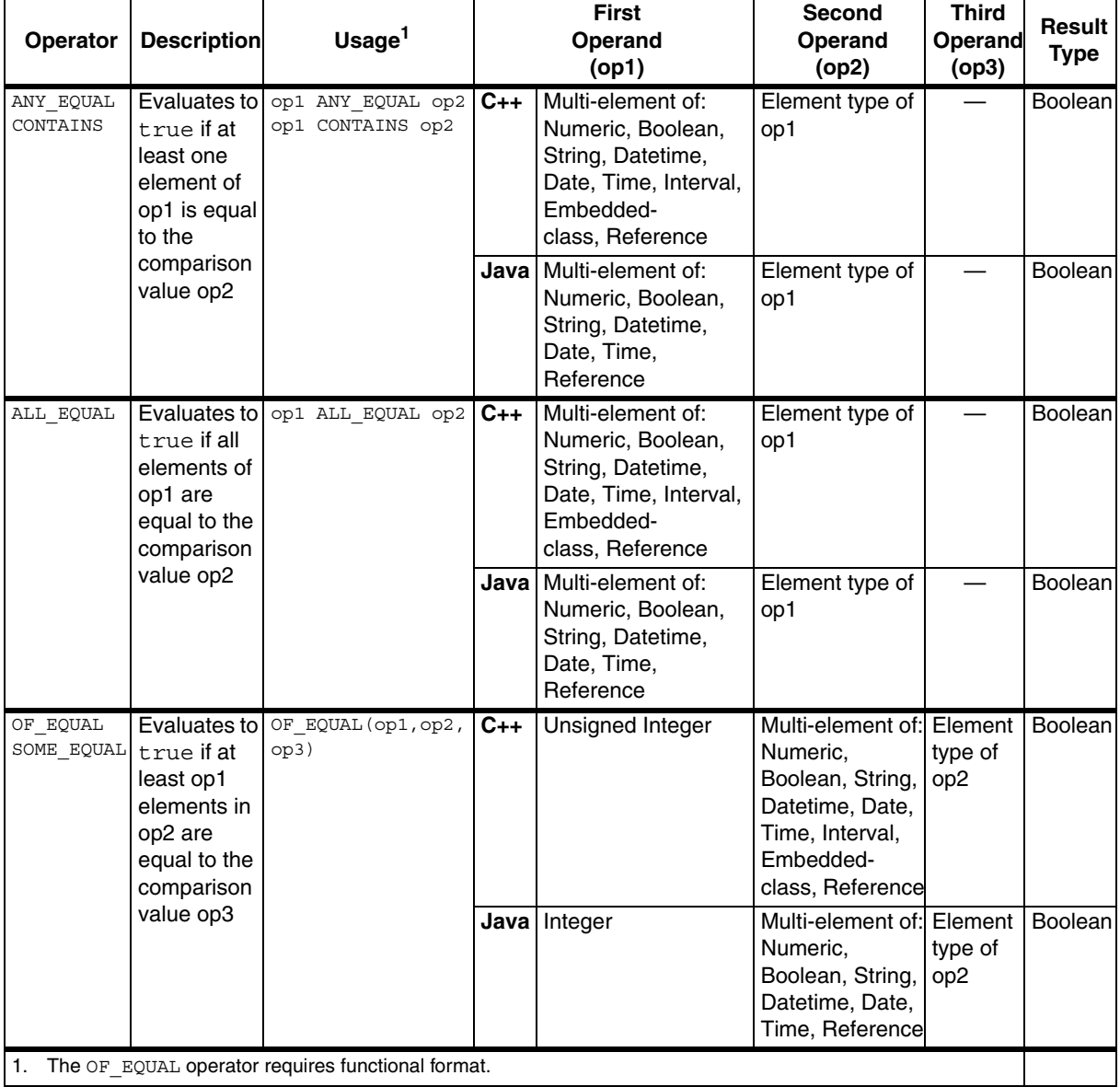

The set comparison operators return null if the multi-element operand is a null value. If the multi-element operand contains null elements, those elements are treated as non-qualified. In the case of ALL\_EQUAL, a null element causes the operator to return false.

(Java only) These operators must be combined with type-access operators when used with multi-element reference operands; see ["Type-Access Operators" on](#page-63-0)  [page 64](#page-63-0) for more information.

**C++ Example.** When qualifying a RentalCompany object, the following expression evaluates to true if at least one VehicleModel object of the multi-element attribute named models, has a numeric attribute doors equal to 4:

```
models.doors ANY_EQUAL 4
```
**Java Example.** When qualifying a RentalCompany object, the following expression evaluates to true if at least one VehicleModel object of the multi-element reference attribute named models, has a numeric attribute doors equal to 4:

ELEMENTS\_AS\_TYPE(models, class:VehicleModel).doors ANY\_EQUAL 4

#### <span id="page-71-0"></span>**Name Map Operator**

The *name map* operator produces the value corresponding to the specified string key of a name map, which is an object reference associated with the key.

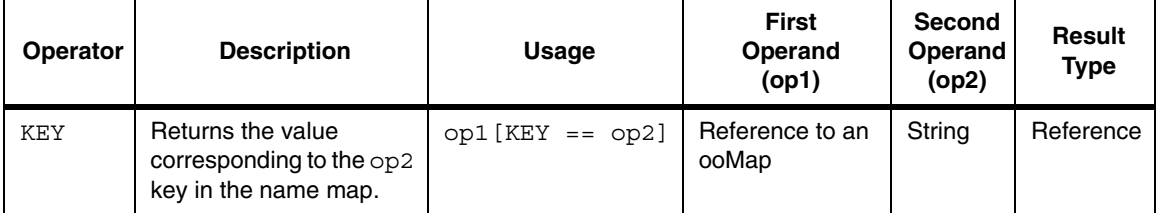

A name map operator cannot be the sole operator in a predicate string, but must be combined and nested with other operators.

**Example.** When qualifying an EfficiencyReport object, the following expression evaluates to true if the vehiclesList attribute references a name map that includes a valid value for the key vehicle1.

```
IS_VALID(vehiclesList[KEY == 'vehicle1'])
```
**Example.** The following expression evaluates to true if the vehiclesList attribute references a name map that includes a vehicle with the key vehicle1 whose license plate number is 993NCL.

```
AS_TYPE(vehiclesList[KEY =='vehicle1'], CLASS:Vehicle).license 
     == '993NCL'
```
# <span id="page-72-0"></span>**Bitwise Operators**

In some cases, an integer attribute is used to express a combination of Boolean values as a single integer value. The *bitwise operators* are useful in qualifying objects with attributes used this way.

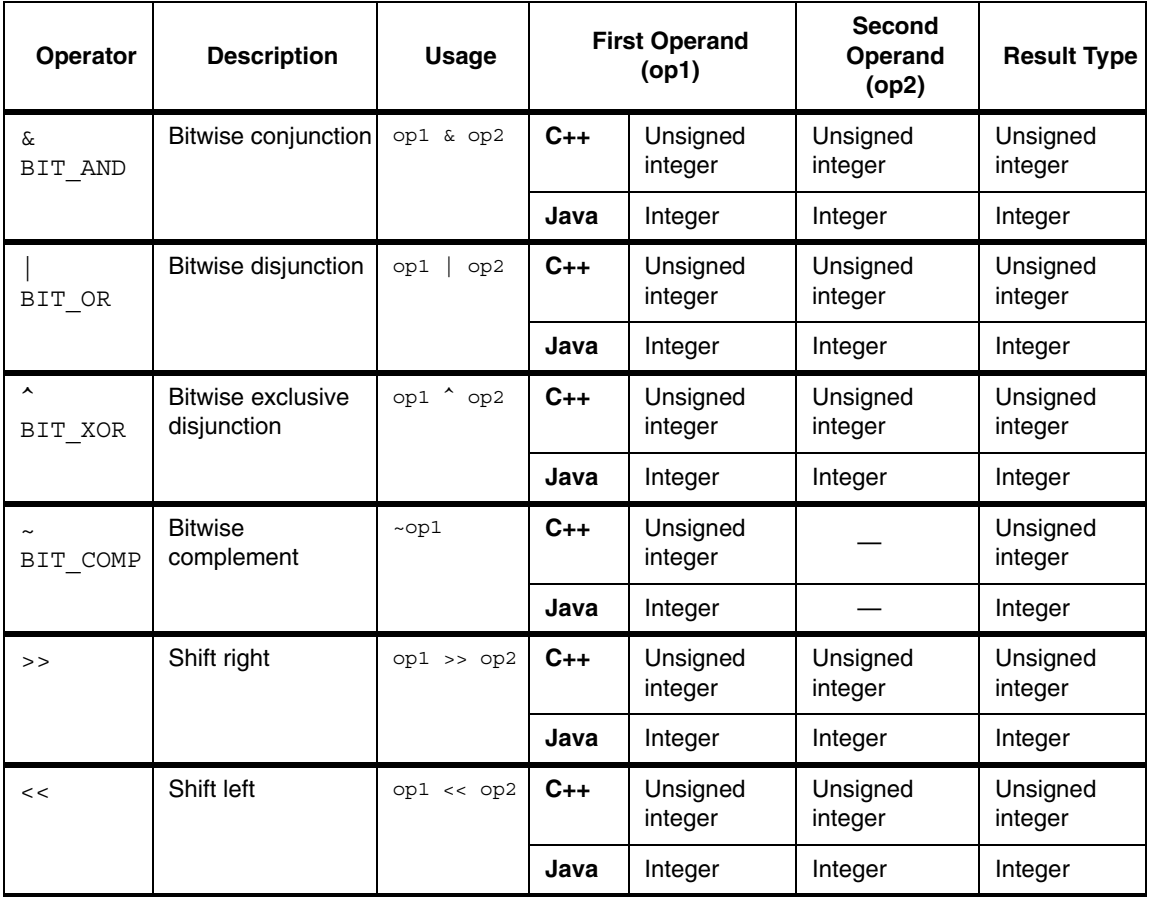

<span id="page-72-1"></span>**Example.** When qualifying an EfficiencyReport object, the following expression evaluates to true if all of the bits in status are on.

 $(\text{status } \& \text{ 0xFF}) == \text{0xFF})$ 

# <span id="page-73-1"></span>**Floating-Point Operators**

The *floating-point operators* return true if the value of a floating-point numeric attribute represents an undefined number or an infinite number.

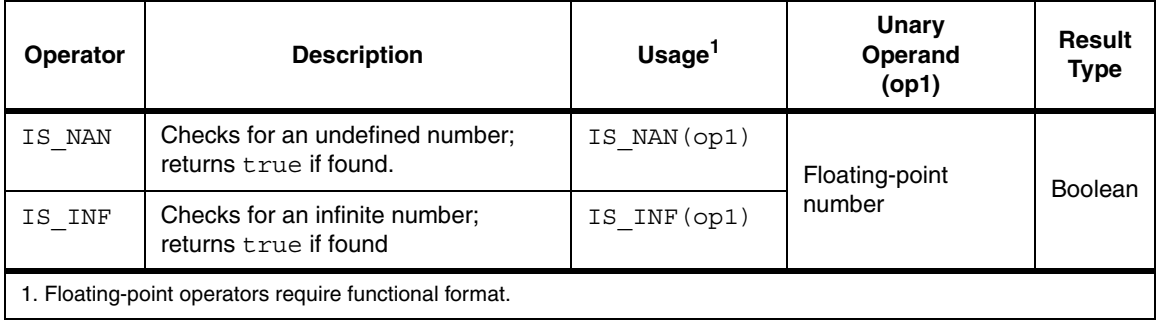

<span id="page-73-0"></span>**Example.** The following evaluates to true if the value of the myFloat attribute is not a number.

IS NAN(myFloat)

# **Date and Time Operators**

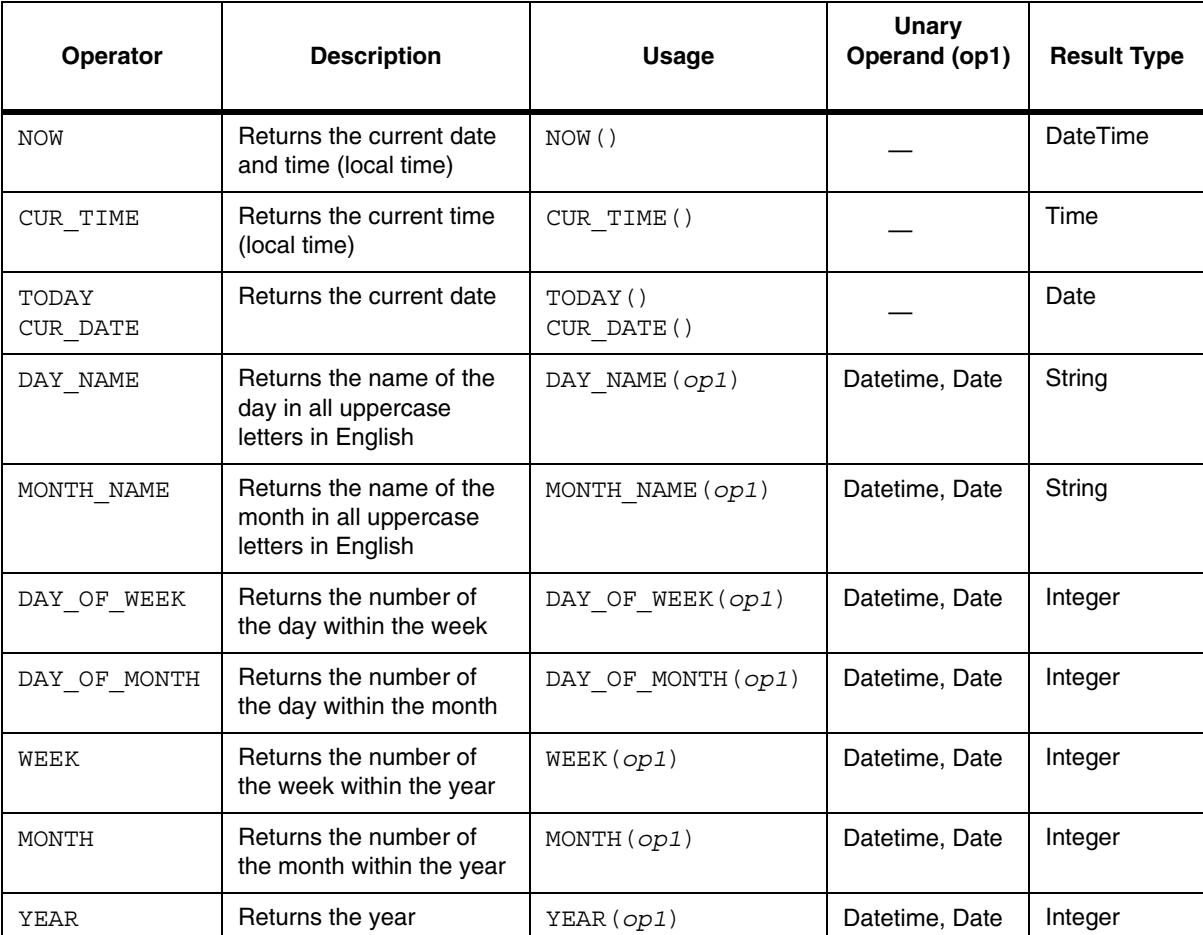

<span id="page-74-0"></span>The *date and time operators* provide information about dates, times, and datetimes.

The NOW operator evaluates to the current date and time. The CUR\_TIME and CUR\_DATE operators evaluate to the current time and the current date, respectively.

The DAY\_NAME and MONTH\_NAME operators accept a data or a date time and return the full name of the day or the month, respectively, in all uppercase letters in English.

The DAY OF WEEK operator returns the number of the day within the week, ranging from zero to six where Sunday is zero, Monday is one, and so forth.

The DAY OF MONTH operator returns the number of the day within the month.

The WEEK, MONTH, and YEAR operators return integers representing the number of a week within a year (based on the ISO 8601 standard), the number of a month within a year, or the year itself.

**Example.** When qualifying an EfficiencyReport object, the following expression evaluates to true if the report was updated before the current date and time.

lastUpdate < NOW()

**Example.** When qualifying an EfficiencyReport object, the following expression evaluates to true if the report was last updated on a Wednesday.

```
DAY_NAME(lastUpdate) == 'WEDNESDAY'
```
**Example.** When qualifying an EfficiencyReport object, the following expression evaluates to true if the last update was subsequent to 2009.

```
YEAR(lastUpdate) > 2009
```
# **Context Operator**

<span id="page-76-0"></span>The *context operator* returns a reference to the object being qualified in the current context. You can use this operator to qualify an object according to its object identifier.

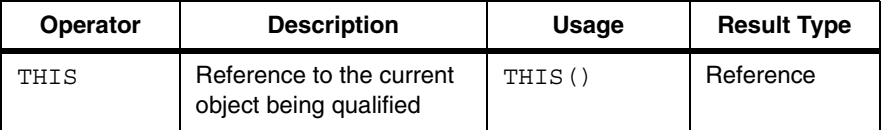

<span id="page-76-1"></span>**Example.** When qualifying a RentalCompany object, the following expression evaluates to true if the rental company being qualified has the given object identifier (OID).

```
THIS() == \#3 - 2 - 1 - 2
```
You can qualify a vehicle in the rental company's fleet according to its OID as follows:

ANY (vehicles, THIS $() == #2-3-1-23)$ 

You can also check for a valid object reference:

IS\_VALID(THIS())

## <span id="page-77-0"></span>**Qualify Operator**

The *qualify* operator tests whether a given object matches the specified type and predicate, or determines whether the current object being qualified matches the given type and predicate.

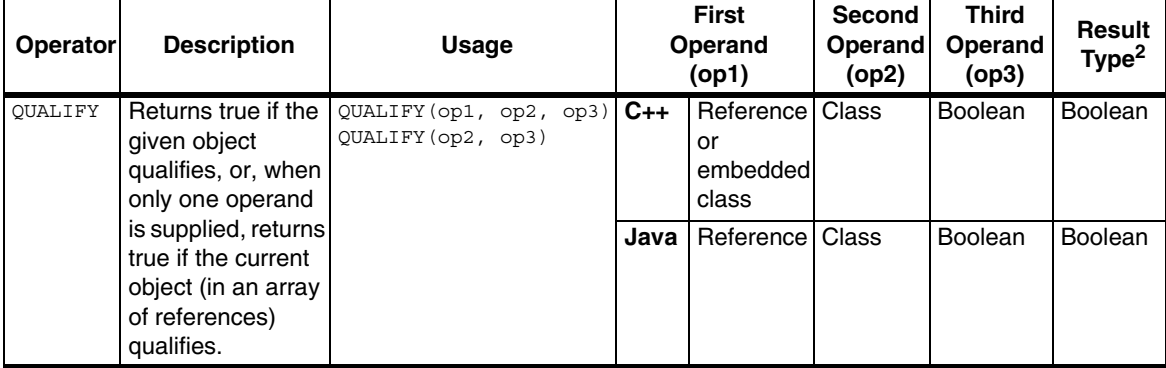

The qualify operator can be used in object qualification or can be used when performing navigation queries.

**Example.** When performing object qualification on a rental company object, the following evaluates to true if a gas vehicle with the given license is available.

```
ANY(vehiclesAvailable, QUALIFY(class:GasVehicle, license == 
'AR698L'))
```
In a navigation query, the qualify operator can be used to qualify the vertex or edge objects returned by a navigation path operator; see ["Navigation Path](#page-78-0)  [Operators" on page 79](#page-78-0). The following examples qualify data introduced in ["Example: Qualifying Navigation Paths" on page 36.](#page-35-0)

**Example.** When qualifying a navigation path, the following evaluates to true if the vertex previous to a designated object (identified elsewhere in the navigation query) is an organization vertex with the name Charity.

```
QUALIFY(PREV_VERTEX(), CLASS:Organization, name == 'Charity')
```
**Example.** When qualifying a navigation path, the following evaluates to true if any vertex in the navigation path is a person with the name Ariel.

ANY(VERTICES(), QUALIFY(CLASS:Person, name == 'Ariel'))

# <span id="page-78-0"></span>**Navigation Path Operators**

<span id="page-78-1"></span>(C++ only) The *navigation path operators* produce information about a path between related vertices in a graph and are used when performing *navigation queries*; see Chapter 19, "Navigation Queries" in the *Objectivity/C++ Programmer's Guide*.

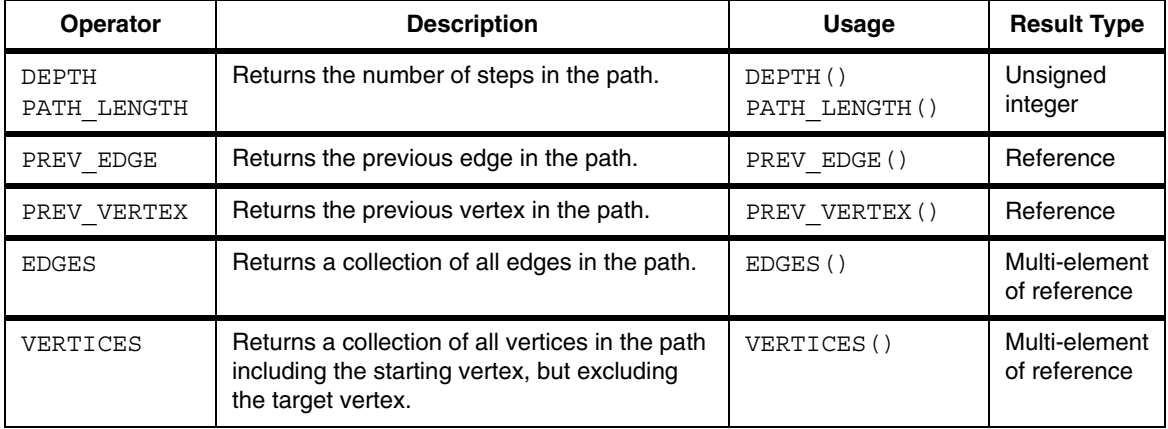

The navigation-path operators can be used in result qualifiers and graph views, which are two of the components of a navigator instance that is used to perform a navigation query.

The following examples qualify the paths introduced in ["Example: Qualifying](#page-35-0)  [Navigation Paths" on page 36](#page-35-0).

**Example.** The following qualifies a path with fewer than three steps.

```
PATH_LENGTH() < 3
```
**Example.** The following qualifies a path where the vertex prior to a designated object (identified elsewhere in the navigation query) is an organization vertex with the name TPI.

```
QUALIFY(PREV_VERTEX(), CLASS:Organization, name == 'TPI')
```
**Example.** The following qualifies a path if any of its vertices is an organization with the name Nexus.

```
ANY(VERTICES(), QUALIFY(CLASS:Organization, name == 'Nexus'))
```
**Example.** The following qualifies a path where the third vertex from the end is an email vertex with the given subject line.

```
QUALIFY(VERTICES()[-2], CLASS:Email, subject == 'Attention')
```
Refer to [Chapter 3, "Navigation-Path Qualification"](#page-32-0) for more information about using navigation-path qualifiers.

# **Regular Expressions**

<span id="page-79-2"></span><span id="page-79-1"></span><span id="page-79-0"></span>Objectivity/DB regular expression operators [\(page 56\)](#page-55-0) test whether a string matches a pattern. A pattern is specified as a *regular expression*. Objectivity/DB implements its regular expressions based on the PCRE (Perl Compatible Regular Expression) library using the POSIX-style API. The regular-expression metacharacters in the following table are a subset of the most commonly used ones.

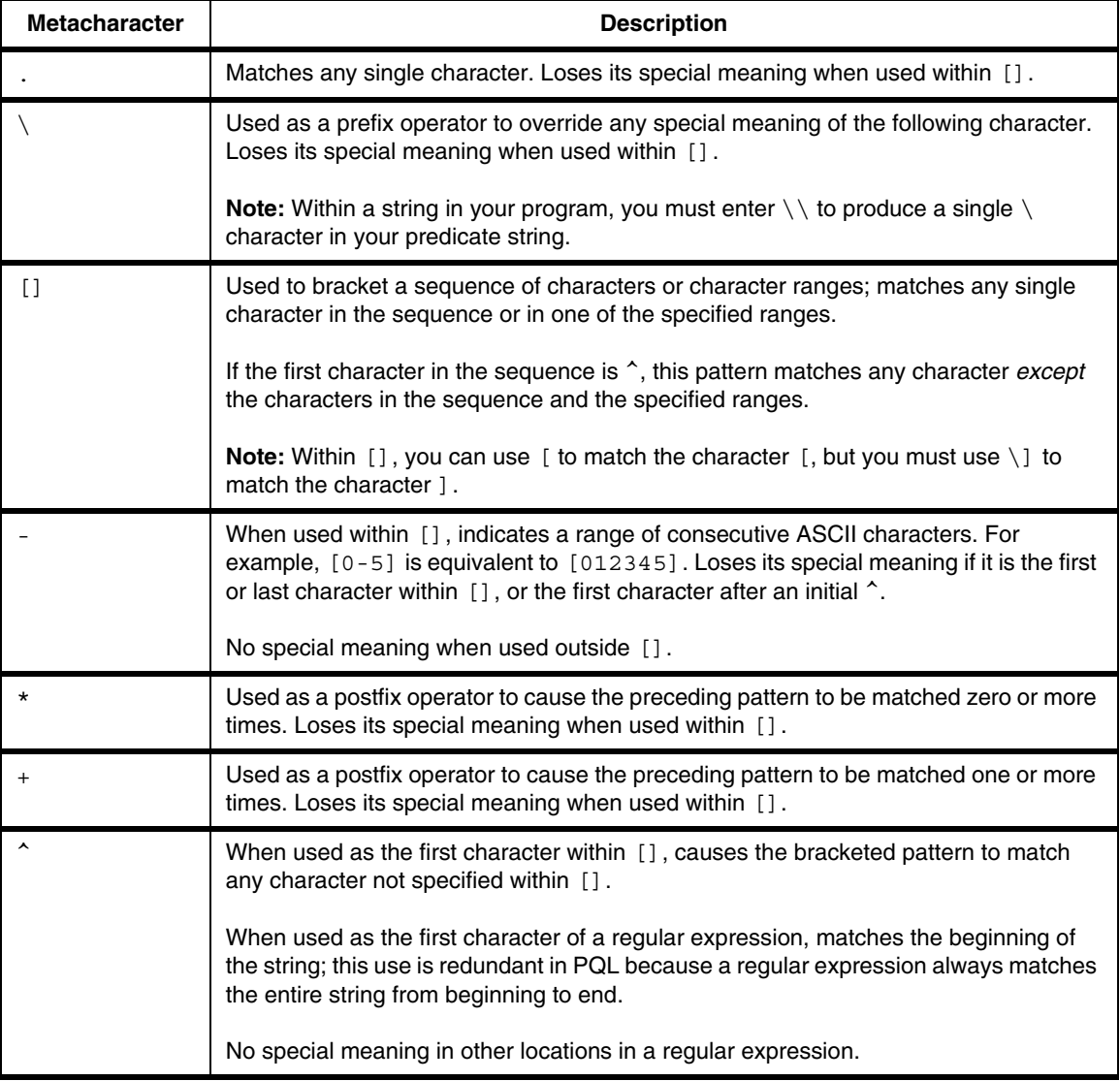

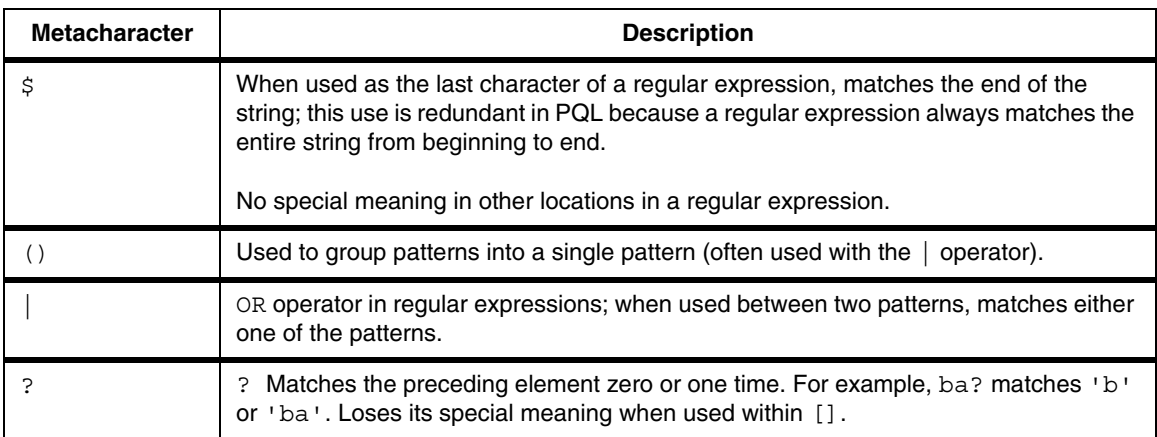

All characters not listed in the table are literals that match themselves. For example, the comparison character A in a regular expression matches the character A in a string; in a case-insensitive comparison, it also matches the character a.

Newline characters are matched according to the POSIX default behavior.

Unlike other languages that match strings against regular expressions, the Objectivity/DB predicate-query language matches a regular expression against the *entire* string—as if the regular expression had a ^ inserted at the beginning and a  $\frac{1}{2}$  at the end. For example, the following patterns are equivalent. They all match strings that begin with the characters 'Re' and end with the characters 'tal':

```
'Re.*tal'
'^Re.*tal'
'^Re.*tal$'
'Re.*tal$'
```
To match a prefix, suffix, or substring of the left operand, the regular expression must explicitly include wildcard characters.

- To match a prefix, end the pattern with the .  $\star$  characters. For example, the following pattern matches any string that begins with the characters 'Ren': 'Ren.\*'
- To match a suffix, begin the pattern with the . \* characters. For example, the following pattern matches any string that ends with the characters 'tal': '.\*tal'
- To match a substring, begin and end the pattern with the .  $\star$  characters. For example, the following pattern matches any string that contains the characters 'ent':

```
'.*ent.*'
```
# **Attribute Expressions**

<span id="page-81-0"></span>An attribute expression evaluates to an attribute value of the object being qualified or an attribute value of a related object. The data type of the attribute determines the format of the attribute expression.

- Direct attributes of the object being qualified are referred to by name.
- Indirect attributes of the object being qualified are accessed using PQL path operators or subscript operators; see ["Path Operators" on page 61](#page-60-0) and ["Index Subscript Operator" on page 67](#page-66-0). Indirect attributes include the following:
	- ❐ (C++ only) Attributes of an embedded object
	- ❐ Attributes of a destination object of a relationship
	- ❐ Attributes of a referenced object
	- ❐ Attributes of an array element
	- ❐ Attributes of a referenced collection of references (within a limited context; see ["Attribute of a Persistent-Collection Element" on page 85](#page-84-0))

Objectivity/DB supports the attribute expressions listed in the following sections.

**NOTE** The sample predicate strings that follow qualify objects introduced in "Example: [Qualifying User-Defined Objects" on page 18.](#page-17-0)

### **Direct Attribute of the Object Being Qualified**

<span id="page-81-1"></span>Within a predicate string, an unquoted sequence of alphanumeric characters is interpreted as an attribute name.

**Example.** When qualifying a Vehicle object, the following expression evaluates to the value of the string license:

license

Your application can use this expression in a query that finds a vehicle with a particular license:

```
license == 'L321X93'
```
A scoped syntax is needed if the attribute name is ambiguous (for example, the same name is defined in both the base class and the class of the object being tested) or if the attribute name is not visible to the object being tested due to

access control. The following expressions evaluate to the value of the attribute *inheritedAttribute*, which is inherited from the base class *baseClassName*:

#### **C++ Example**

*baseClassName*::*inheritedAttribute*

#### **Java Example**

*baseClassName*.*inheritedAttribute*

*NOTE* Specify the base class by name only; namespace-qualified class names (C++) or package-qualified class names (Java) are not supported.

### **Attribute of an Embedded Object**

<span id="page-82-3"></span><span id="page-82-2"></span><span id="page-82-0"></span>(C++ only) A predicate string can test an attribute of an embedded object of an application-defined non-persistence-capable class.

**Example.** When qualifying a RentalCompany object, the following expression evaluates to the value of the string street of the embedded object address:

address.street

Your application can use this expression in a query that finds a rental company on a particular street:

address.street == '350 Banyon Drive'

A predicate string can also test based on multiple attributes of an embedded object of an application-defined non-persistence-capable class using an object literal; see Table 4-2, "Literal Expression Example Syntax," on page 86 for more information about object literals.

**Example.** When qualifying a RentalCompany object, the following expression finds a rental company with a particular street, state, and zip code.

```
address == object:Address(street:'350 Banyon Drive', 
           state:'CA', zipCode:95126)
```
# **Attribute of Destination Object of a Relationship**

A predicate string can test an attribute of a destination object linked by a to-one or to-many association  $(C_{++})$  or relationship (Java) to the object being qualified.

**Example.** When qualifying a Vehicle object, the following expression evaluates to the name of the destination object RentalCompany of the relationship rentalCompany:

rentalCompany.name

Your application can use this expression in a query that finds a vehicle that is associated with a particular rental company:

rentalCompany.name == 'Acme Auto'

**Example.** When qualifying a RentalCompany object, the following expression evaluates to the value of the license of the specified vehicle object at index *n* of the relationship vehicles:

<span id="page-83-4"></span><span id="page-83-2"></span>vehicles[n].license

### **Attribute of a Referenced Object**

A predicate string can test an attribute of a destination object linked by a reference attribute of the object being qualified. The value of a reference attribute is an object reference to an object of a persistence-capable class.

**Example.** When qualifying a RentalCompany object, the following expression evaluates to the value of the numeric seatingCapacity of the VehicleModel object accessed through the reference attribute model.

model.seatingCapacity

Your application can use this expression in a query that finds vehicles with a particular seating capacity.

You can also qualify a destination object linked by a reference attribute according to its OID.

**Example.** When qualifying a Vehicle object, the following expression evaluates to true if the OID of the referenced VehicleModel object is #2-2-1-11.

 $model == #2-2-1-11$ 

<span id="page-83-3"></span><span id="page-83-0"></span>Your application can use this expression in a query that finds a vehicle that has a vehicle model with a particular OID.

### **Attribute of an Object Array Element**

<span id="page-83-1"></span>A predicate string can test an attribute of an object element of a fixed-size array (Java or  $C_{++}$ ) or a variable-size array  $(C_{++}$  only).

**C++ Example.** When qualifying a RentalCompany object, the following expression evaluates to the value of the numeric doors of the specified VehicleModel object at index *n* of the variable-size array models:

```
models[n].doors
```
Your application can use this expression in a query that finds a rental company that has a particular vehicle model identified by the number of doors.

**Java Example.** When qualifying a RentalCompany object, the following expression casts each element in the array of referenced VehicleModels to the VehicleModel class type, then evaluates to the value of the numeric doors of the specified VehicleModel object at index *n* of the array.

```
ELEMENTS_AS_TYPE(models, class:VehicleModel)[n].doors
```
## <span id="page-84-0"></span>**Attribute of a Persistent-Collection Element**

<span id="page-84-2"></span>A predicate string can test an attribute of an object in a persistent collection.

**Example.** The following expression casts Vehicle objects in the persistent collection to the class type HybridVehicle.

ELEMENTS\_AS\_TYPE(vehiclesAvailable, CLASS:HybridVehicle)

You can use this expression with other PQL operators to test an attribute of an element of a persistent collection. For example, the following expression qualifies any EfficiencyReport object whose persistent collection attribute vehiclesAvailable includes a hybrid vehicle whose maxTripMiles attribute is set to 468:

```
ANY_EQUAL(ELEMENTS_AS_TYPE(vehiclesAvailable,
      CLASS:HybridVehicle).maxTripMiles, 468)
```
<span id="page-84-3"></span>**Example.** The following expression qualifies an EfficiencyReport object whose vehiclesList attribute references a name map that includes a vehicle with the key vehicle1 whose license plate number is 993NCL.

```
AS_TYPE(vehiclesList[KEY == 'vehicle1'], CLASS:Vehicle).license 
       = = \frac{1}{9}93NCI.
```
# **Literal Expressions**

<span id="page-85-1"></span><span id="page-85-0"></span>Literal expressions are specified values that remain constant over all objects being qualified. You can specify literal expressions of the operand types shown in Table 4-2 for comparison to an attribute expression of a corresponding operand type.

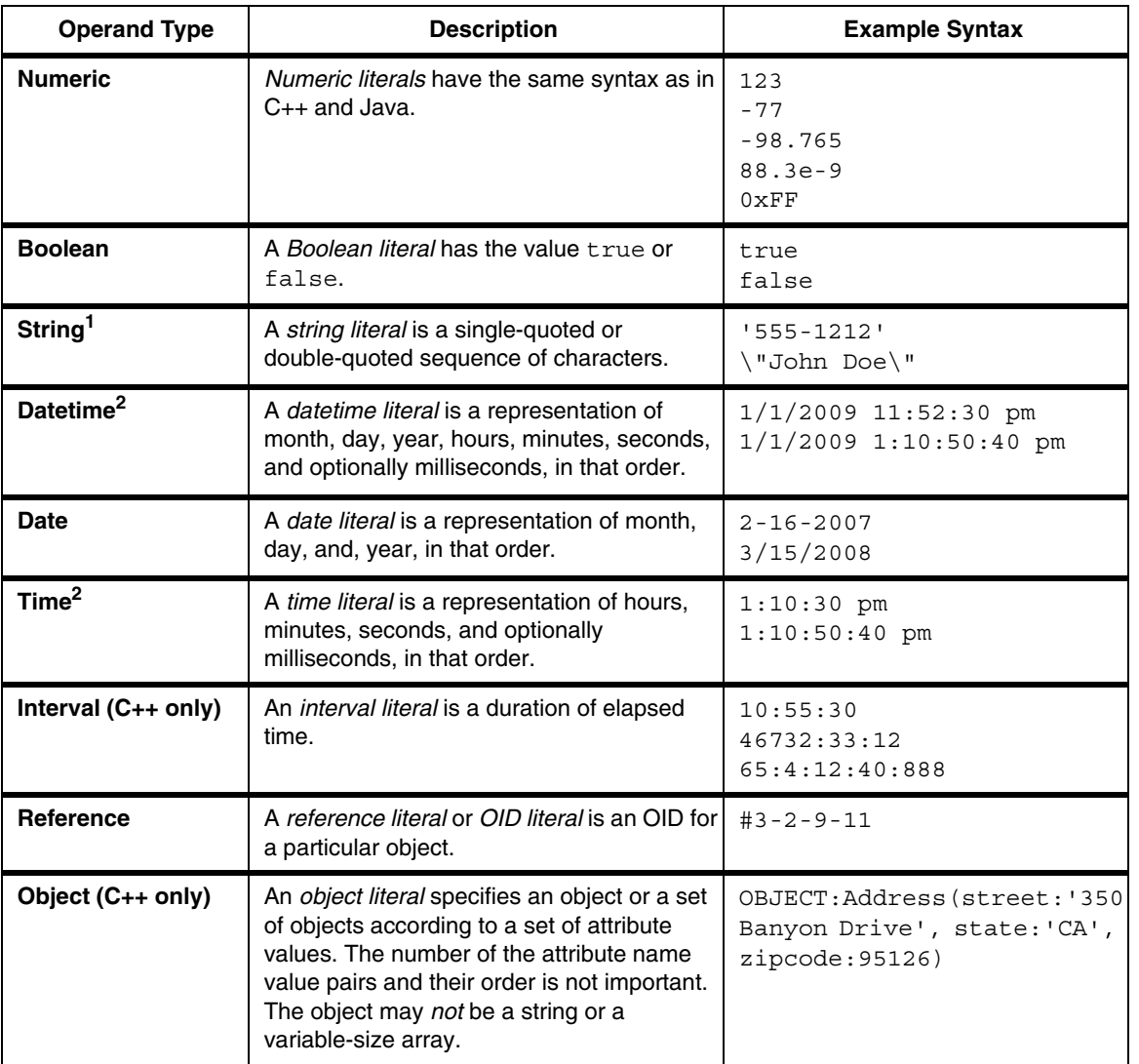

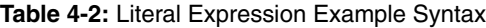

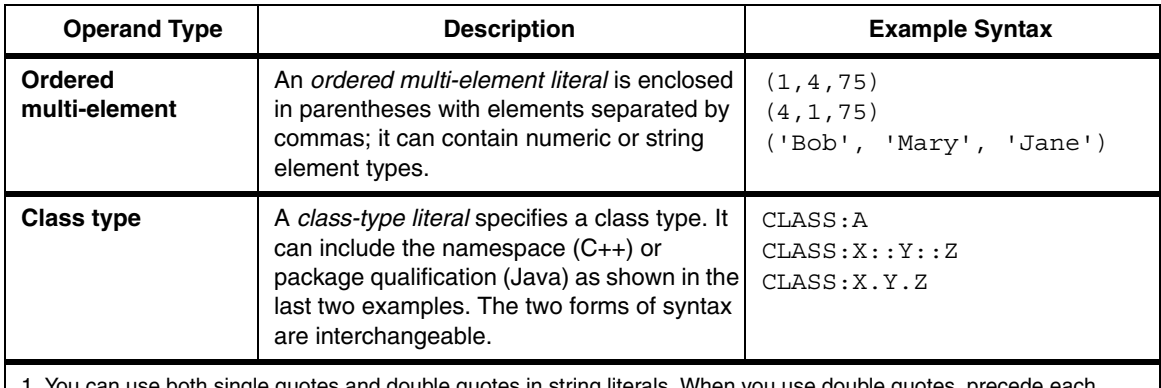

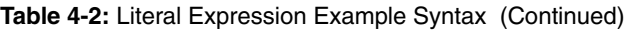

ın use both single quotes and double quotes in string literals. When you use double quotes, precede each double quote with a backslash.

2. Times are assumed to be of the same kind, there is no way to differentiate between Coordinated Universal Time (UTC) standard or in the local time standard.

## **Named Constants**

Named constants are not supported in predicate strings.

# <span id="page-86-0"></span>**Variable Expressions**

Variable expressions let you substitute different literal values into a predicate string used in an object qualifier.

You can use PQL variables to represent the operand types shown in Table 4-2.

Table 4-3 shows the syntax for specifying variables for each literal type, where *myVar* can be any variable name you choose.

| <b>Operand Type</b> | <b>PQL Variable Syntax</b>                    |  |
|---------------------|-----------------------------------------------|--|
| <b>Numeric</b>      | \$myVar:INT<br>\$myVar:UINT<br>\$myVar: FLOAT |  |
| <b>Boolean</b>      | \$myVar:BOOL                                  |  |
| <b>String</b>       | \$myVar:STRING                                |  |
| <b>Datetime</b>     | $$myVar:$ DATETIME                            |  |
| Date                | \$myVar:DATE                                  |  |

**Table 4-3:** Variable Expression Syntax

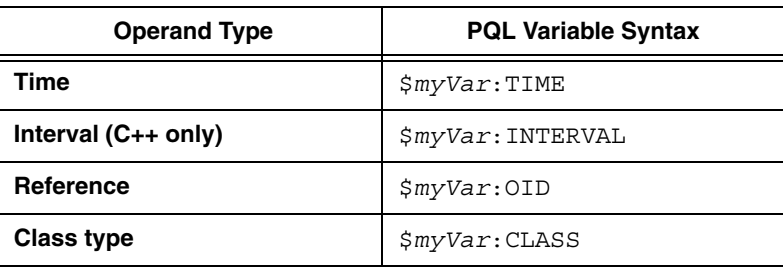

**Table 4-3:** Variable Expression Syntax (Continued)

Variable expressions can only be used within an object qualifier's predicate string. Multiple variables can be used in the same predicate string.

<span id="page-87-0"></span>**Example.** The following expression creates a PQL string variable called licenseVar that is compared against a vehicle's license attribute. The expression evaluates to true if the value supplied for the licenseVar variable matches the value of the vehicle's license attribute.

```
license == $licenseVar:STRING
```
You can use this expression as part of the predicate string in an object qualifier that qualifies a RentalCompany that has a vehicle with a particular license string. You use one of the set methods on ObjectQualifier to set the value of the PQL variable; see ["Using PQL Variables" on page 31](#page-30-0) for an example.

For more information about object qualifiers and the methods for setting variable values, see the [ObjectQualifier](../api/com/objy/query/ObjectQualifier.html) class documentation for your programming interface.

**NOTE** For applications that perform large numbers of queries where the predicate need only differ by the values of literals, using an object qualifier with a PQL variable is more efficient than repeated scan operations with different PQL expressions; see ["Using an Object Qualifier with a PQL Variable" on page 99](#page-98-0) for an Objectivity/C++ example showing both approaches.

# **Complex PQL Expressions**

PQL supports complex expressions that combine and nest multiple operator expressions.

## <span id="page-88-0"></span>**Precedence**

PQL operators are evaluated in precedence order. Parentheses can be used to override the precedence order. For example, the multiplication operator has higher precedence than the addition operator, so the numeric expression  $3+2*5$ is evaluated as  $3+(2*5)$ . To override this, use  $(3+2)*5$ .

The following table lists the PQL operators in precedence order. The operators at the top of the list have higher precedence and are evaluated first; operators in the same associativity grouping have equivalent precedence.

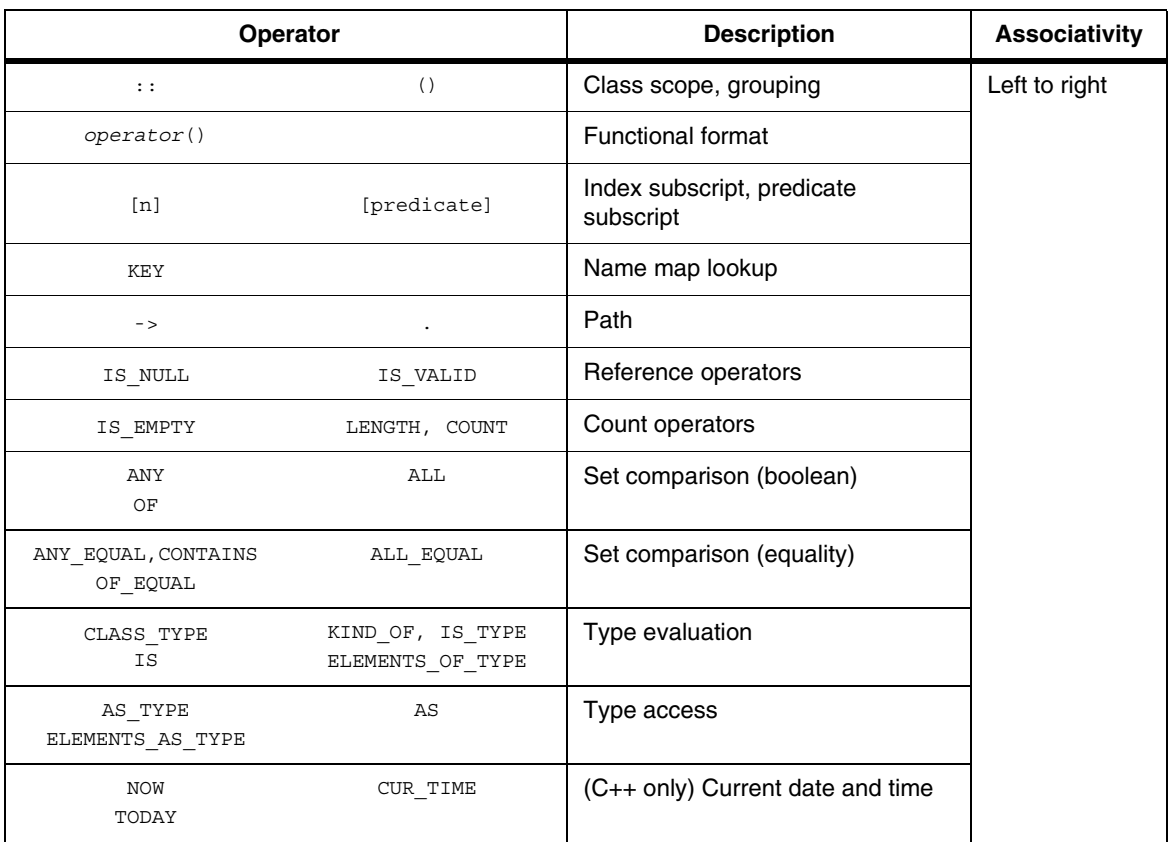

#### **Table 4-4:** PQL Operator Precedence

|                                                | Operator                   | <b>Description</b>          | <b>Associativity</b> |
|------------------------------------------------|----------------------------|-----------------------------|----------------------|
| IS INF                                         | IS NAN                     | Floating-point operators    |                      |
| CONTAINS<br><b>UPPER</b>                       | SUBSTR, SUBSTRING<br>LOWER | String operators            |                      |
| THIS                                           |                            | Context operator            |                      |
| ABS                                            |                            | Absolute value              |                      |
| DEPTH, PATH LENGTH<br><b>EDGES</b><br>VERTICES | PREV EDGE<br>PREV VERTEX   | Navigation-path operators   |                      |
| QUALIFY                                        |                            | Qualify operator            |                      |
| Ţ                                              |                            | Logical negation            | Right to left        |
| $\tilde{ }$                                    |                            | Bitwise complement          |                      |
| $\overline{+}$                                 |                            | Unary plus, minus           |                      |
| $\star$                                        | Τ                          | Multiplication, division    | Left to right        |
| နွ                                             |                            | Modulus                     |                      |
| $\overline{+}$                                 |                            | Addition, subtraction       | Left to right        |
| <<                                             | >                          | Bitwise shift left, right   | Left to right        |
| $\,<$<br>$\geq$                                | $\leq$ =<br>$>=$           | Less than, greater than     | Left to right        |
| $=$ $=$                                        | $!=$                       | Equality, inequality        | Left to right        |
| $=$ $\sim$<br>$=$ $\sim$ $\sim$                | $\frac{1}{2}$<br>$1 - -$   | Regular expression          |                      |
| &                                              |                            | <b>Bitwise AND</b>          | Left to right        |
| ᄉ                                              |                            | <b>Bitwise exclusive OR</b> | Left to right        |
|                                                |                            | <b>Bitwise inclusive OR</b> | Left to right        |
| &&                                             |                            | Logical AND                 | Left to right        |
| ᄾᄉ                                             |                            | Logical exclusive OR        | Left to right        |
|                                                |                            | Logical inclusive OR        | Left to right        |

**Table 4-4:** PQL Operator Precedence (Continued)

# **Checking for Errors in the Predicate String**

<span id="page-90-1"></span><span id="page-90-0"></span>If there is an error in the PQL syntax, or if there is a runtime error during the evaluation of the predicate string, an exception is thrown:

- For Objectivity/C++, an  $\frac{1}{100}$  of  $\frac{1}{100}$  is thrown.
- For Objectivity for Java, an ObjyRuntimeException is thrown.

After catching an exception in a try/catch block, you can call the reportErrors method to determine the specific error.

The following examples demonstrate *invalid* predicate strings.

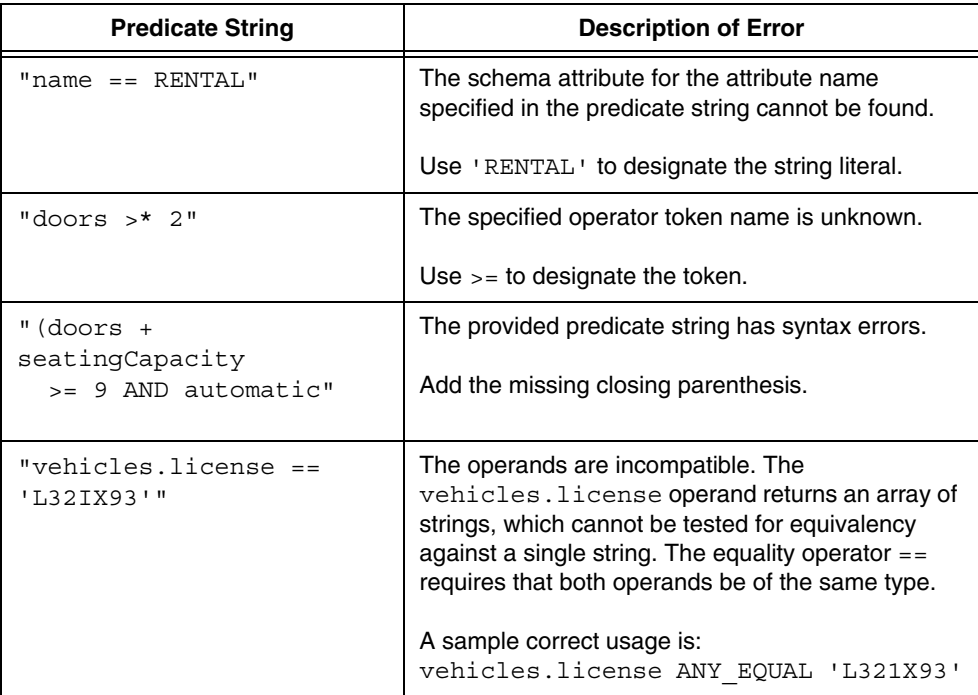

The following table lists different kinds of errors that result in exceptions when working with predicate strings:

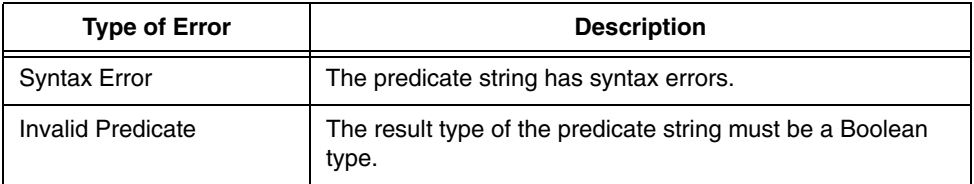

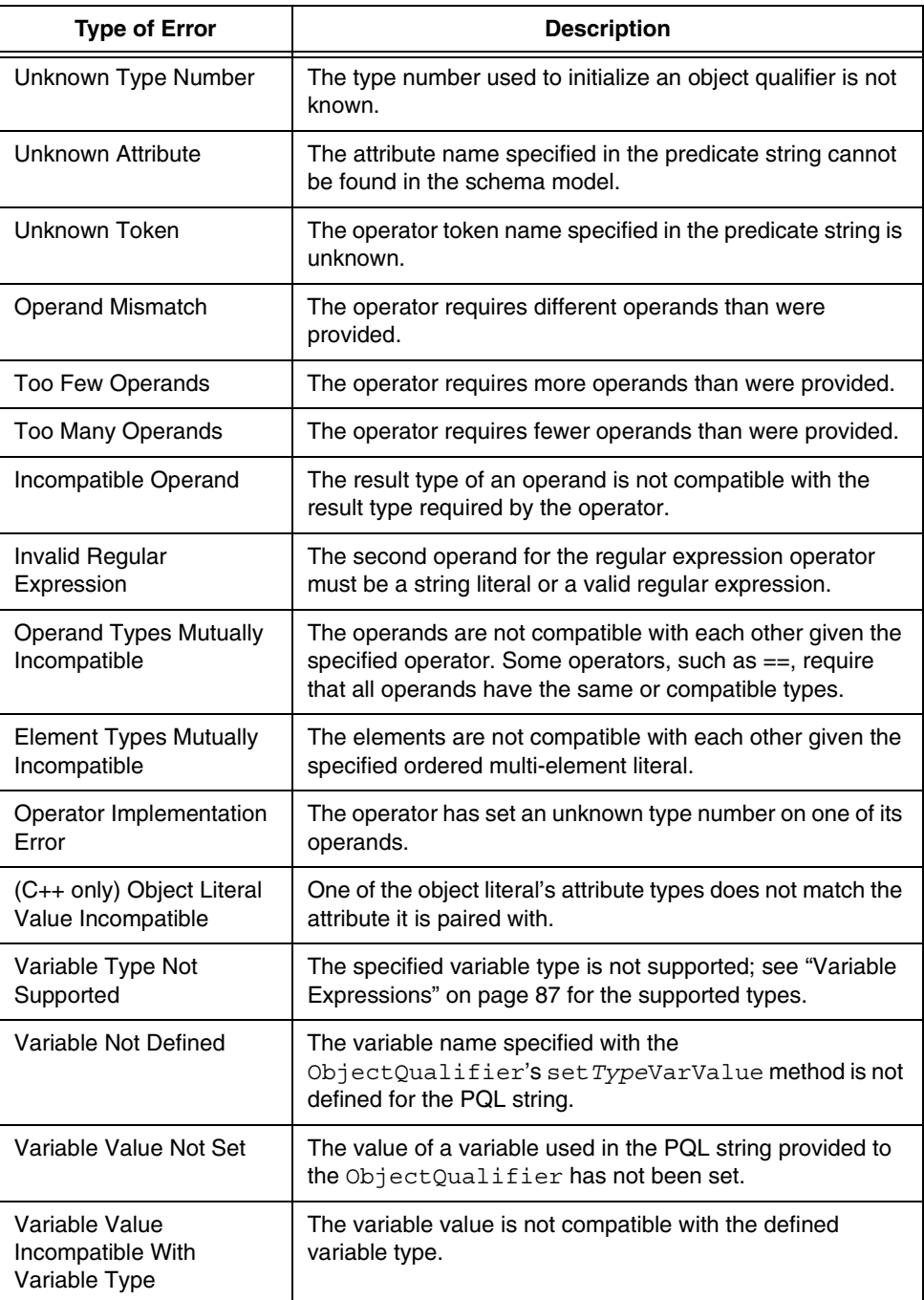

# **A**

# **C++ Examples**

This appendix provides supplemental information for using PQL with the Objectivity/C++ programming interface. Included are:

- Details about the [schema model](#page-93-0) and the [DDL files](#page-94-0) for the rental company example discussed in [Chapter 2, "Object Qualification."](#page-14-0)
- Examples of <u>complex PQL expressions</u> in the context of Objectivity/C++ code.
- An [example](#page-98-1) that uses an object qualifier with a PQL variable.

# <span id="page-93-0"></span>**Rental Company Example**

The following shows the schema model for the user-defined classes in the car rental company example discussed in [Chapter 2, "Object Qualification."](#page-14-0)

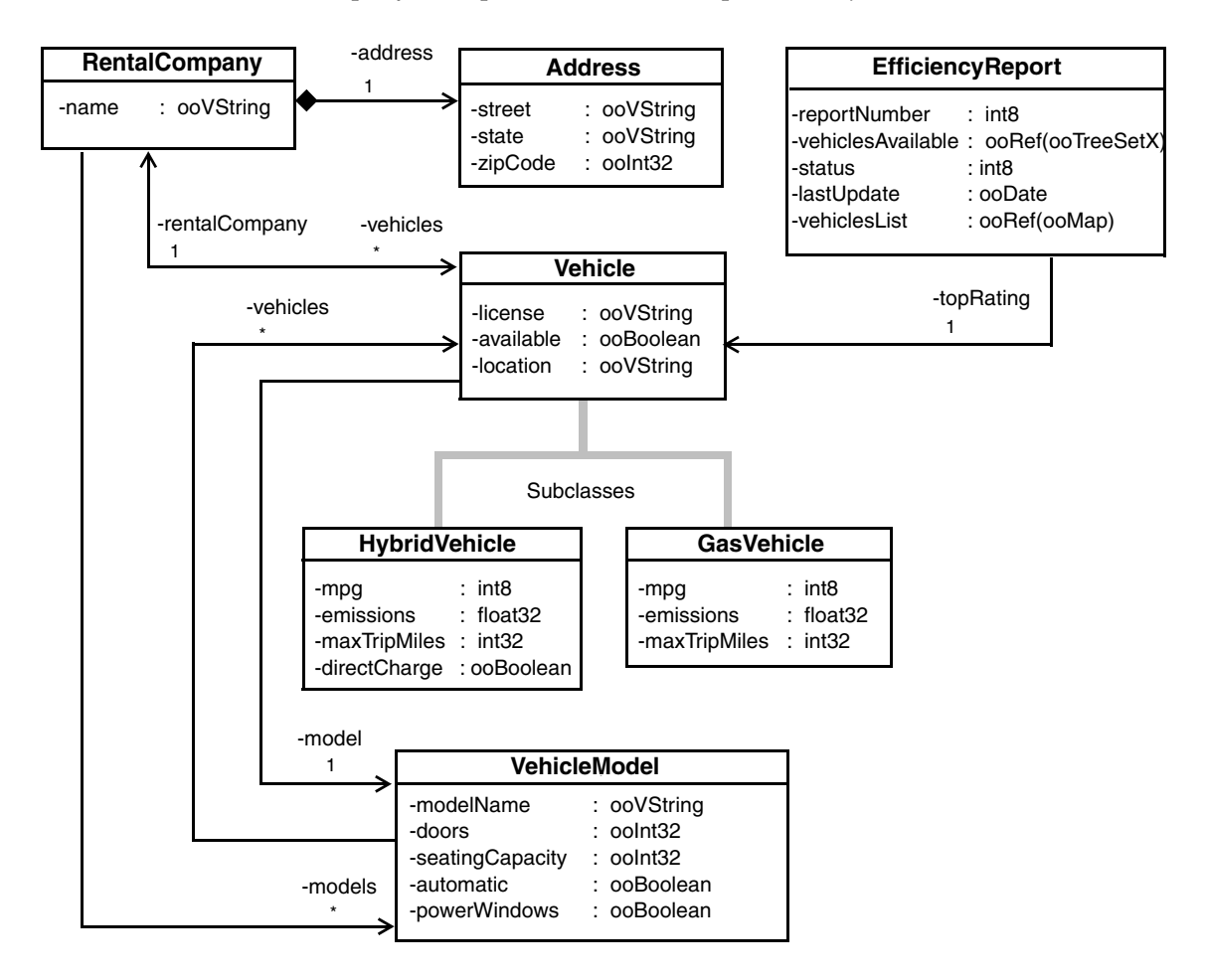

## <span id="page-94-0"></span>**DDL Class Definitions**

The DDL for the schema model is as follows.

```
// DDL file rentalCompany.ddl
class Address {
public:
   ooVString street;
   ooVString state;
   ooInt32 zipCode;
   …
};
class RentalCompany : public ooObj {
public:
   ooVString name;
  Address address; // Embedded attribute
   // Bidirectional association
   ooRef(Vehicle) vehicles[] <-> rentalCompany
          : copy(drop);
   ooVArrayT<ooRef(VehicleModel)> models; 
   …
};
class VehicleModel; // Forward reference 
class Vehicle : public ooObj {
public:
   ooVString license;
   ooBoolean available;
   ooVString location;
   ooRef(VehicleModel) model;
   // Bidirectional association
   ooRef(RentalCompany) rentalCompany <-> vehicles[]
          : copy(drop);
   …
};
class GasVehicle : public Vehicle {
public:
   int32 mpg;
   float32 emissions;
   int32 maxTripMiles;
   …
};
```

```
class HybridVehicle : public Vehicle {
public:
   int32 mpg;
   float32 emissions;
   int32 maxTripMiles;
   ooBoolean directCharge;
   …
};
class VehicleModel : public ooObj {
public:
   ooVString modelName;
   ooInt32 doors;
   ooInt32 seatingCapacity;
   ooBoolean automatic;
   ooBoolean powerWindows;
   // Variable-size array of references
   ooVArrayT<ooRef(Vehicle)> vehicles;
   …
};
class EfficiencyReport : public ooObj {
public:
   int32 reportNumber;
   ooRef(ooTreeSetX) vehiclesAvailable;
   int32 status;
   ooDate lastUpdate;
   ooRef(ooMap) vehiclesList;
   ooRef(Vehicle) topRating;
   …
};
```
# <span id="page-96-1"></span><span id="page-96-0"></span>**Examples of Complex PQL Expressions**

This section presents examples of complex PQL expressions that an application could use to qualify objects that were introduced in the car rental company example. The examples assume that the application creates a session, opens it for read, and uses it to obtain a handle called  $f$  dH to the federated database.

The following query finds four-door compact vehicle models without power windows:

#### **// Application code file**

```
…
ooHandle(ooFDObj) fdH = … // Set the federated-database handle
ooItr(VehicleModel) vmItr1; // Create a VehicleModel iterator
char* pql =
   "AND(modelName == 'compact', doors == 4, !powerWindows)";
try {
   vmItr1.scan(fdH, pql);
} catch (ooException expEx){
   cout << "PQL Exception: " << expEx.what() << endl;
}
… // Advance the iterator and process each object
```
The following query finds large capacity vehicle models where at least ten vehicles are available.

```
ooItr(VehicleModel) vmItr2; // Create a VehicleModel iterator
char* pql2 = "((seatingCapacity)>=5) && 
                                COUNT(vehicles[available])>10";
```
… // Initialize the iterator and process each object

The following query finds rental companies with available vehicles that have a license starting with 'CA'.

```
ooItr(RentalCompany) rcItr1; // Create a RentalCompany iterator
char* pql3 = "ANY(vehicles[license =~ 'CA.*'],available)";
… // Initialize the iterator and process each object
```
The following query finds rental companies that have five or more models, each with ten or more vehicles, such that each model has four doors.

```
ooItr(RentalCompany) rcItr2; // Create a RentalCompany iterator
char* pq14 = "OF(5, models[COUNT(vehicles) >= 10], doors == 4)"
```

```
… // Initialize the iterator and process each object
```
The following query finds rental companies using an object literal that specifies the state and zip code of the address.

```
ooItr(RentalCompany) rcItr1; // Create a RentalCompany iterator
char* pql3 = "OBJECT:Address(state:'CA', zipcode:95126)";
```

```
… // Initialize the iterator and process each object
```
The following query finds rental companies that have at least two luxury vehicle models.

```
ooItr(RentalCompany) rcItr3; // Create a RentalCompany iterator
char* pql5 = "OF_EQUAL(2, models.modelName, 'luxury')";
```

```
… // Initialize the iterator and process each object
```
The following query qualifies an efficiency report object that has a gas vehicle with a particular license.

```
ooItr(EfficiencyReport) repItr1; // RentalCompany iterator
char* pql6 = "ANY(ELEMENTS_AS_TYPE(vehiclesAvailable, 
                      CLASS:GasVehicle), license == 'AR698L')";
```
… // Initialize the iterator and process each object

The following query qualifies an efficiency report object updated today whose status bits are all on.

```
ooItr(EfficiencyReport) repItr2; // Efficiency report iterator
char* pql7 = "((status & 0xFF) == 0xFF) || 
                   (lastUpdated == TODAY())";
```
… // Initialize the iterator and process each object

# <span id="page-98-1"></span><span id="page-98-0"></span>**Using an Object Qualifier with a PQL Variable**

For applications that perform large numbers of queries where the predicate need only differ by the values of literals, using an object qualifier with a PQL variable is more efficient than repeated scan operations with different PQL expressions.

```
C++ EXAMPLE The following examples show the repeated scan approach, followed by the more 
             efficient approach that uses an object qualifier with a PQL variable.
              // Less efficient - repeating scans with different PQL strings
             #include <ooObjy.h> 
              ...
             ooItr(EfficiencyReport) reportItr;
              int reportNumber;
             int reportCount = 0;
              int reportsFound = 0;
              int i;
              ...
             for(i = 0; i < reportCount; i++)
                 {
                     reportNumber = i + 1;char predicate[50];
```

```
reportItr.scan(db, predicate);
      if(reportItr.next())
         reportsFound++;
   }
...
// More efficient - using an object qualifier with a PQL 
// variable
#include <ooObjy.h> 
#include <objy/query/ObjectQualifier.h>
...
using namespace objy::query;
...
ooItr(EfficiencyReport) reportItr;
int reportNumber;
int reportCount = 0;int reportsFound = 0;
int i;
```
sprintf(predicate, "reportNumber == %d", reportNumber);

```
ObjectQualifier objQ =ObjectQualifier(ooTypeN(EfficiencyReport), 
                "reportNumber == $reportNumVar:UINT");
...
for(i = 0; i < reportCount; i++)
   {
      reportNumber = i + 1;objQ.setUintVarValue("reportNumVar", reportNumber);
      reportItr.scan(db, objQ);
      if(reportItr.next())
         reportsFound++;
   }
...
```
# **B**

# **Java Examples**

This appendix provides supplemental information for using PQL with the Objectivity for Java programming interface. Included are:

- Details about the [schema model](#page-101-0) and the [Java class files](#page-102-0) for the rental company example discussed in [Chapter 2, "Object Qualification."](#page-14-0)
- Examples of [complex PQL expressions](#page-104-0) in the context of Objectivity for Java code.

# <span id="page-101-0"></span>**Rental Company Example**

The following shows the schema model for the user-defined classes in the car rental company example discussed in [Chapter 2, "Object Qualification."](#page-14-0)

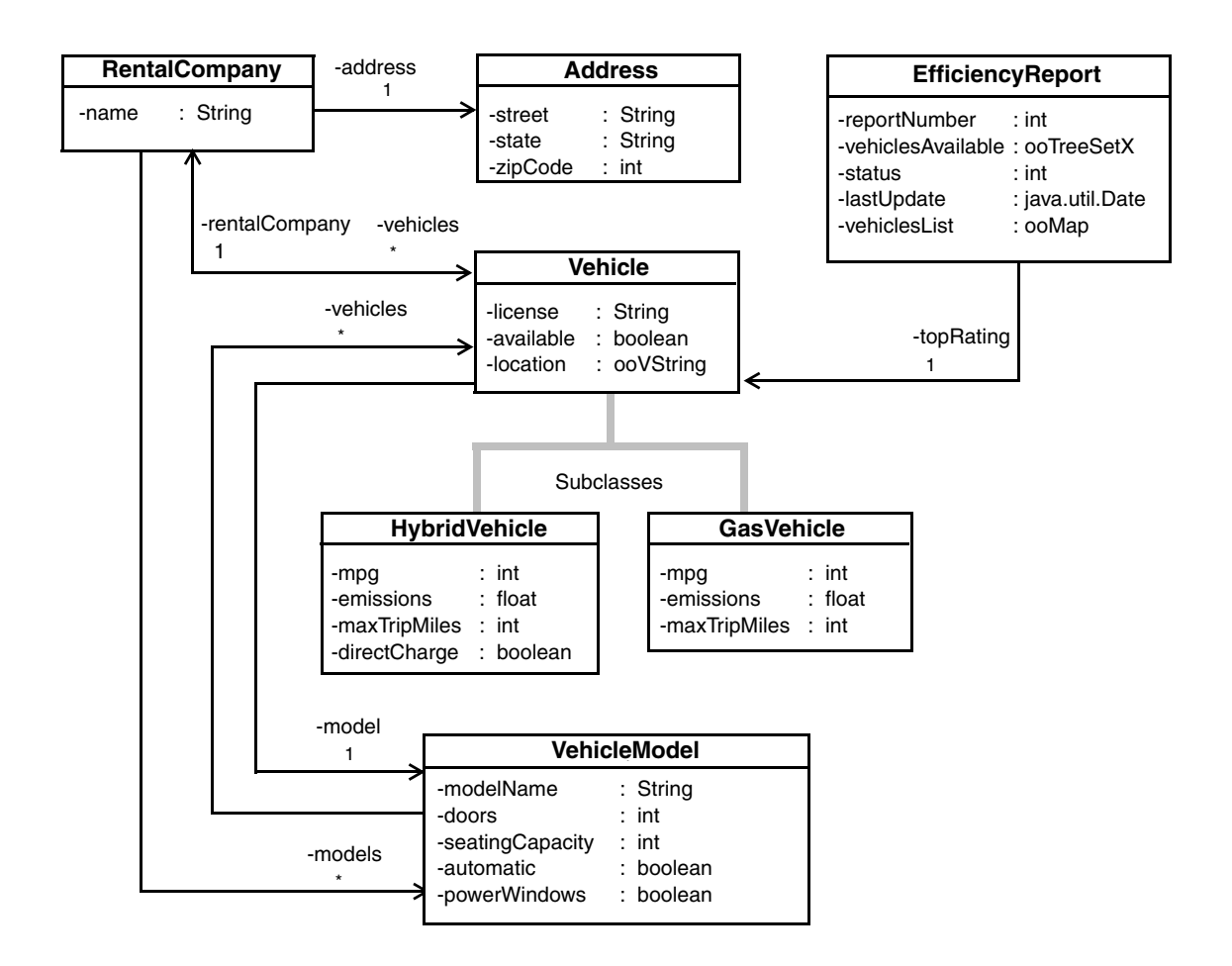

## <span id="page-102-0"></span>**Java Class Definitions**

…

The Java class definitions for the schema model are as follows.

#### *Address.java*

```
public class Address extends ooObj {
   protected String street;
   …
}
```
#### *RentalCompany.java*

```
…
public class RentalCompany extends ooObj {
   protected String name;
   protected Address address; 
   protected VehicleModel[] models;
   protected ToManyRelationship vehicles;
   …
   public static OneToMany vehicles_Relationship(){
       return new OneToMany(
       "vehicles", // field name
       "Vehicle", // related class
       "rentalCompany", // inverse relationship field name
       Relationship.COPY_DELETE, 
       Relationship.VERSION_DELETE, false, false,
       Relationship.INLINE_NONE);
    }
   …
}
```
#### *Vehicle.java*

```
…
public class Vehicle extends ooObj { 
   protected String license;
   protected boolean available;
   protected String location;
   protected VehicleModel model;
   protected ToOneRelationship rentalCompany;
   …
   public static ManyToOne rentalCompany_Relationship(){
       return new ManyToOne(
      "rentalCompany", // field name
      "RentalCompany", // related class
      "vehicles", // inverse relationship field name
      Relationship.COPY_DELETE, 
      Relationship.VERSION_DELETE, false, false,
      Relationship.INLINE_NONE);
   }
   …
}
```
#### *GasVehicle.java*

…

```
public class GasVehicle extends Vehicle {
   private int mpg;
   private float emissions;
   private int maxTripMiles;
   …
}
```
#### *HybridVehicle.java*

```
…
public class GasVehicle extends Vehicle {
   private int mpg;
  private float emissions;
   private int maxTripMiles;
  private boolean directCharge;
   …
}
```
#### *VehicleModel.java*

```
…
public class VehicleModel extends ooObj {
   protected String modelName;
   protected int doors;
   protected int seatingCapacity;
   protected boolean automatic;
   protected boolean powerWindows;
   protected Vehicle[] vehicles;
   …
}
```
#### *EfficiencyReport.java*

```
…
public class EfficiencyReport extends ooObj {
   public int reportNumber;
   public ooTreeSetX vehiclesAvailable;
   public int status;
   public java.util.Date lastUpdate;
   public ooMap vehiclesList;
   public Vehicle topRating;
   …
```
# <span id="page-104-1"></span><span id="page-104-0"></span>**Examples of Complex PQL Expressions**

This section presents examples of complex PQL expressions that an application could use to qualify objects that were introduced in the car rental company example. The examples assume that the application creates a session called session, opens it for read, and sets the variable fdH to the database to be scanned.

The following query finds four-door compact vehicle models with power windows:

```
String pql =
 "AND(modelName == 'compact', doors == 4, powerWindows == true)";
Iterator vmIter = fdH.scan("VehicleModel", pql); // Create iterator
 while(vmIter.hasNext()){
  VehicleModel myVehicleModel = (VehicleModel)vmIter.next();
   myVehicle.fetch();
   System.out.println("Model name: " + myVehicleModel.modelName);
   … // Process object
  myVehicleModel.delete();
 }
```
The following query finds large capacity vehicle models where at least ten vehicles are available.

```
String pql2 =
 "((seatingCapacity)>=5) && COUNT(ELEMENTS_AS(vehicles,
      CLASS:Vehicle)[available])>10"; 
Iterator vmIter2 = dbH.scan("VehicleModel", pql2); // Create iterator
while(vmIter2.hasNext()){
 … // Process object
}
```
The following query finds rental companies with available vehicles that have a license starting with 'CA'.

```
String pql3 =
 "ANY(vehicles[license =~ 'CA.*'],available)"; 
Iterator rcIter = dbH.scan("RentalCompany", pql3); // Create iterator
while(rcIter.hasNext()){
 … // Process object
}
```
The following query finds rental companies with at least two vehicles that are available.

```
String pql4 = "OF EQUAL(2, vehicles.available, true)";
Iterator rcIter = dbH.scan("RentalCompany", pql4); // Create iterator
while(rcIter.hasNext()){
 … // Process object
}
```
The following query finds rental companies that have an available vehicle whose model name is luxury.

```
String pq15 = "AN(vehicles[available], model.modelName == 'luxury')";Iterator rcIter = dbH.scan("RentalCompany", pql5); // Create iterator
while(rcIter.hasNext()){
 … // Process object
}
```
The following query qualifies an efficiency report object that has a gas vehicle with a particular license.

```
char* pql6 = "ANY(ELEMENTS_AS_TYPE(vehiclesAvailable, 
 CLASS:GasVehicle), license == 'AR698L')";
Iterator erIter1 = fd.scan("EfficiencyReport", EfficiencyReportPql);
while(erIter1.hasNext()){
     … // Process object
     }
```
# **Index**

# **A**

**arithmetic operators** [51](#page-50-0) **attribute expressions** [11,](#page-10-0) [82](#page-81-0) [array elements 84](#page-83-0) [embedded attributes 83](#page-82-0) [object arrays 84](#page-83-1) [persistent collections 85](#page-84-1) [referenced objects 84](#page-83-2) [related objects 83](#page-82-1)

## **B**

**bitwise operators** [73](#page-72-0)

# **C**

**context operators** [77](#page-76-0) **count operators** [66](#page-65-0) **Customer Support** [9](#page-8-0)

# **D**

**date and time operators** [75](#page-74-0)

## **E**

**equality operators** [55](#page-54-0) **error checking** [91](#page-90-0) **examples** [85](#page-84-2) [attribute expressions 21,](#page-20-0) [82,](#page-81-1) [83](#page-82-2) [array elements 84](#page-83-3) [embedded attributes 83](#page-82-3)

[referenced objects 84](#page-83-4) [related objects 83](#page-82-4) [bitwise operator 73](#page-72-1) [complex expressions 97,](#page-96-1) [105](#page-104-1) [context operator 77](#page-76-1) [floating-point operator 74](#page-73-0) [index subscript operator 58,](#page-57-0) [67](#page-66-1) [literal expressions 86](#page-85-0) [name map operator 72,](#page-71-0) [85](#page-84-3) [object qualifier 29](#page-28-0) [with variable 31](#page-30-1) [path operator 61](#page-60-1) [predicate scans 26](#page-25-0) [predicate subscript operator 68](#page-67-0) [regular expression operator 80](#page-79-0) [set comparison 69,](#page-68-0) [71](#page-70-0) [string operator 57](#page-56-0) [type-access 24,](#page-23-0) [64](#page-63-0) [type-evaluation 24,](#page-23-1) [63](#page-62-0) [variable expressions 88](#page-87-0)

# **F**

**floating-point operators** [74](#page-73-1)

### **H**

**HA abbreviation** [8](#page-7-0)

# **I**

**index subscript operator** [67](#page-66-2)

# **L**

**literal expressions** [11,](#page-10-1) [86](#page-85-1) **logical operators** [59](#page-58-0)

### **M**

**math operators** [53](#page-52-0)

## **N**

**name map operators** [72](#page-71-1) **navigation path operators** [79](#page-78-1) **navigation query** [33](#page-32-1) [custom path qualifier 34](#page-33-0) [graph view 33](#page-32-2) [link types supported 12,](#page-11-0) [34](#page-33-1) [navigation path 33](#page-32-3) [path 34](#page-33-2) [path qualification 33](#page-32-4) [result qualifier 33](#page-32-5) [step 34](#page-33-3)

# **O**

**object qualification** [16](#page-15-0) **object qualifier** [28](#page-27-0) **ODMG abbreviation** [8](#page-7-1) **operands** [11,](#page-10-2) [45](#page-44-0) [data types 45](#page-44-1) [mapping data types to schema types 46](#page-45-0) **operators** [49](#page-48-0) [arithmetic 51](#page-50-0) [bitwise 73](#page-72-0) [context 77](#page-76-0) [count 66](#page-65-0) [equality 55](#page-54-0) [expressions 11,](#page-10-3) [43](#page-42-0) [floating point 74](#page-73-1) [index subscript 67](#page-66-2) [logical 59](#page-58-0) [name map 72](#page-71-1) [path 61](#page-60-2) [precedence 89](#page-88-0) [predicate subscript 68](#page-67-1)

[reference 65](#page-64-0) [regular expressions 80](#page-79-1) [relational 53,](#page-52-0) [54](#page-53-0) [set comparison 69,](#page-68-1) [70](#page-69-0) [string 57](#page-56-1) [string matching 56](#page-55-1) [type-access 64](#page-63-1) [type-evaluation 62](#page-61-0) [usage rules 44](#page-43-0)

## **P**

**path operators** [61](#page-60-2) **precedence of operators** [89](#page-88-0) **predicate query** [17](#page-16-0) **predicate scans** [26](#page-25-1) **predicate strings** [16](#page-15-1) [errors 91](#page-90-1)

# **Q**

**qualified objects, finding in collections** [27](#page-26-0) **qualify operators** [78](#page-77-0)

# **R**

**reference operator** [65](#page-64-0) **regular expression operators** [80](#page-79-1) **regular expressions** [80](#page-79-2) **relational operators** [54](#page-53-0)

# **S**

**set comparison operators** [69](#page-68-1) **string operators** [57](#page-56-1)

## **T**

**type coercion, arithmetic operators** [52](#page-51-0) **type-access operators** [64](#page-63-1) **type-evaluation operators** [62](#page-61-0) **typographical conventions** [8](#page-7-2)
## **V**

**variable expressions** [11,](#page-10-0) [87](#page-86-0)

*Index*